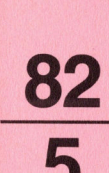

f

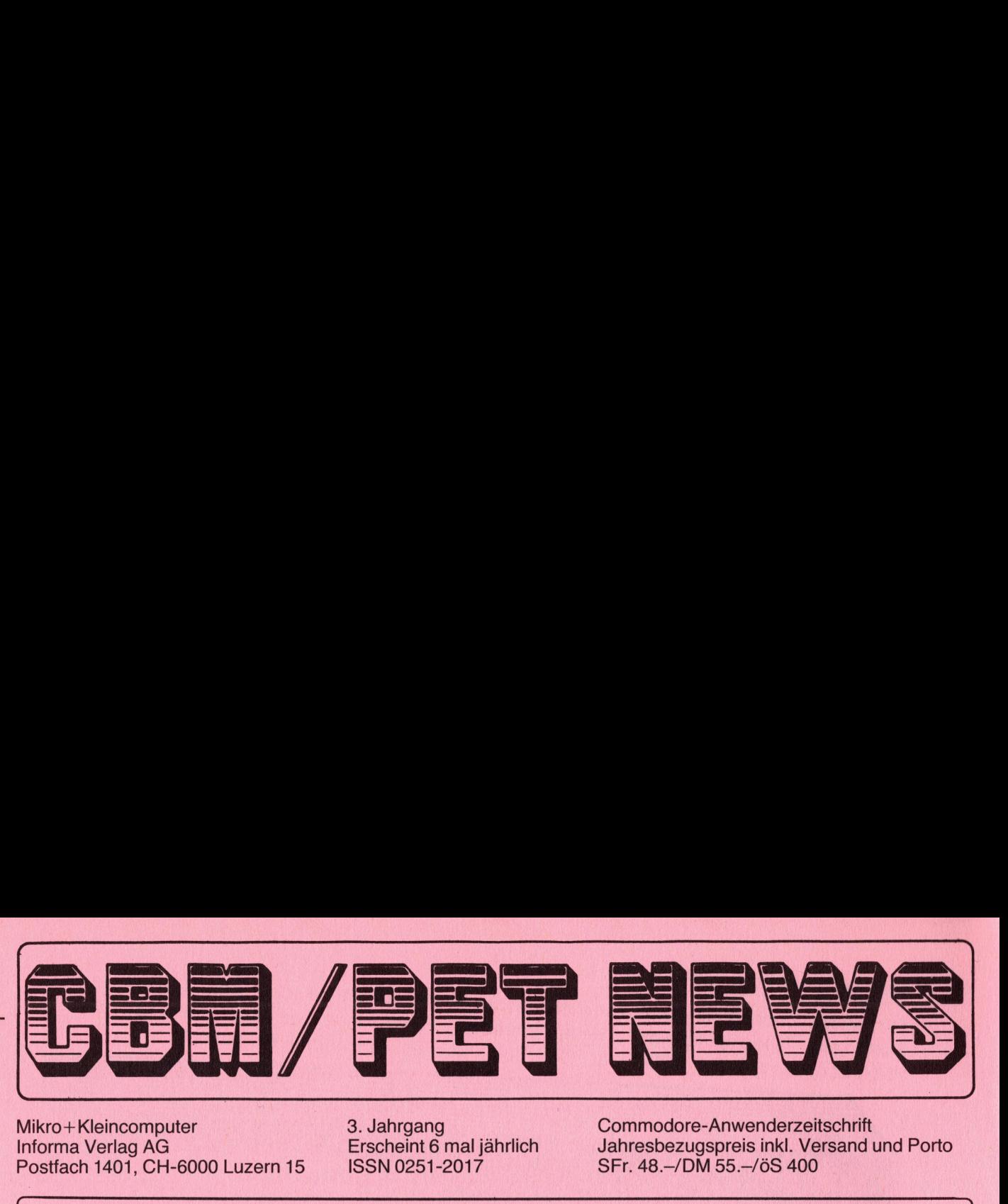

Postfach 1401, CH-6000 Luzern 15 ISSN 0251-2017 SFr. 48.-/DM 55.-/öS 400

Mikro+Kleincomputer 3. Jahrgang Commodore-Anwenderzeitschrift<br>Informa Verlag AG Erscheint 6 mal jährlich Jahresbezugspreis inkl. Versand t Jahresbezugspreis inkl. Versand und Porto

Lieber Commodore-Freund,

Wo sind die Computerenthusiasten geblieben, die sich mit der standardisierten Hardware für jedermann nicht begnügten, und durch selbst vorgenommene Hardwareaenderungen aus Ihrem "Ackergaul-computer" eine ''Rennpferd-Maschine" machten? Wo sind die begeisterten Elektroniker und Hobbybastler geblieben, die ihre gemachten Erfahrungen und ihre Ideen auch anderen Computerfreunden zugaenglich gemacht haben? Und wo ist der Wissensdurst all derer, die mit ihrem Computer nicht nur Reversi spielen wollen? Sind wir alle schon wunschlos glücklich? Wir können <sup>e</sup><sup>s</sup> fast nicht glauben. **Example 11 (or example 12)**<br>
We can be a simple proposed and the state of the content of the state of the state of the state of the state of the state of the state of the state of the state of the state of the state of th

<sup>I</sup><sup>m</sup> letzten Heft haben wir Sie gebeten uns zum Thema "Hardware" Ihre Meinung, Ihre Wünsche aber auch Ihre Anregungen mitzuteilen. Das Echo war nicht gerade überwaeltigend. Nur einige wenige Leser haben sich geaeussert und dann auch nur um zu sagen, wir sollten dieses Thema vermehrt berücksichtigen; das Gleiche wurde übrigens auch zum Thema ''Maschinensprache" gesagt.

extrame the detection, and occur of the sections<br>wenn Computersteuerungen beider SE<br>Ute dies dann beider Modelleisenhaltbilder auf dem Bildschirm, Blood<br>ntlich hicht?<br>tich hicht?<br>tich hicht?<br>tich hicht?<br>tich weniger intere Trotz der bescheidenen Resonanz haben wir uns über künftige Themen Gedanken gemacht. Ein grosses und für viele sicher auch interessantes Thema ist z.B. sicher die Steuerung und Ueberwachung von Modelleisenbahnen. Wenn Computersteuerungen bei der SBB bereits vorhanden sind, warum sollte dies dann <sup>b</sup>e<sup>i</sup> der Modelleisenbahn nicht möglich sein. Gleisschaltbilder auf dem Bildschirm, Blockstellenbelegung mit dem Computer, Zusammenstellung von Zugskompositionen per Programm ... Warum eigentlich nicht?

Ein weiteres, nicht weniger interessantes Thema stellt z.B. auch der Amateurfunk dar. Sicher gibt <sup>e</sup><sup>s</sup> hier eine ganze Reihe von Problemen, die sich via Computer einfacher und schneller lösen lassen.

<sup>Z</sup><sup>u</sup> beiden Themenvorschlaegen sind wir auf Ihre tatkraeftige Mithilfe angewiesen, <sup>u</sup><sup>m</sup> die wir Sie <sup>a</sup><sup>n</sup> dieser Stelle herzlich bitten. Wir sind keine Eisenbahn- oder Funkspezialisten, und wir wollen uns <sup>i</sup><sup>n</sup> den CBM/PET NEWS nicht in Gemeinplaetzen ergehen, sondern interessante Anwendungen auf diesen Gebieten bringen. Wer schreibt uns?

Viel Freude mit Commodore wünscht Ihnen <sup>i</sup><sup>m</sup> Namen der Redaktion

Plan Dastien

Heinz Kastien

Viel Freu<br>|-<br>|Inhaltsve Inhaltsverzeichnis

- <sup>7</sup> Indexsequentielle Programme <sup>22</sup> HEX BCD Umwandlung
- <sup>11</sup> Floppy Disk Erweiterung <sup>2</sup><sup>5</sup> Betriebssystemerweiterung
- <sup>1</sup><sup>3</sup> Berechnung von Siedekurven <sup>2</sup><sup>6</sup> Dezimaldatum
- <sup>3</sup> Daten Append <sup>2</sup><sup>1</sup> Cursorstuerung
	-
	- -

## <sup>D</sup>a<sup>s</sup> <sup>a</sup>usführlich<sup>e</sup> <sup>C</sup>BM-Handbuc<sup>h</sup>

für <sup>j</sup>ede<sup>n</sup> <sup>C</sup>ommodore-Benutzer, <sup>d</sup>e<sup>r</sup> <sup>a</sup>uc<sup>h</sup> <sup>i</sup><sup>n</sup> <sup>M</sup>aschinensprach<sup>e</sup> <sup>a</sup>rbeite<sup>n</sup> <sup>w</sup>ill. Für jeden Commodore-Benutzer, der auch in Maschinenspräche Wöglichkeiten der<br>Sämtliche "Spezialitäten", neue Adressen, Funktionen und Möglichkeiten der Sämtliche "Spezialitäten", neue Adressen, Funktionen eingehend erläutert.<br>CBM-Betriebssysteme 3000 und 4000/8000 werden eingehend erläutert. usführliche CBM-Handbuch<br>eden Commodore-Benutzer, der auch in Maschinensprache arbeiten will.<br>iche "Spezialitäten", neue Adressen, Funktionen und Möglichkeiten der<br>etriebssysteme 3000 und 4000/8000 werden eingehend erläute e arb<br>Mögli<br>rläut ausführliche CBM-<br>
jeden Commodore-B<br>
tliche "Spezialitä<br>
-Betriebssysteme 3 auch in Maschinensprache arbe<br>dressen, Funktionen und Möglic<br>/8000 werden eingehend erläute arbeiten<br>iglichkeit<br>jäutert. ausführliche CBM-Handbuch<br>
jeden Commodore-Benutzer,<br>
tliche "Spezialitäten", neu<br>
-Betriebssysteme 3000 und 4 uch in Maschinensprache arbeiter<br>essen, Funktionen und Möglichke<br>000 werden eingehend erläutert. uch<br>
er, der auch<br>
neue Adress<br>
nd 4000/8000

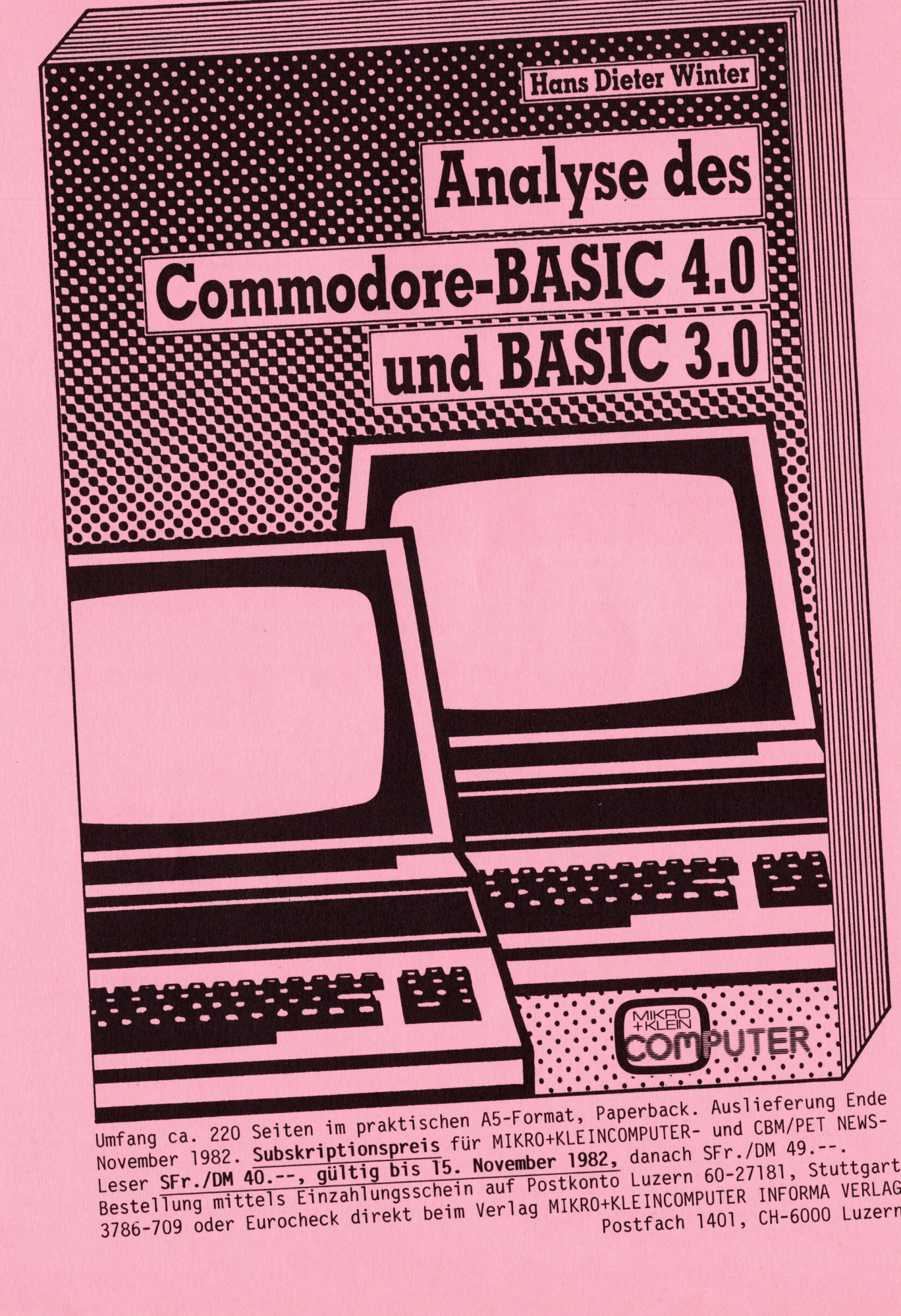

Umfan<sup>g</sup> <sup>c</sup>a. <sup>22</sup><sup>0</sup> <sup>S</sup>eite<sup>n</sup> <sup>i</sup><sup>m</sup> <sup>p</sup>raktische<sup>n</sup> <sup>A</sup>5-Format, <sup>P</sup>aperback. <sup>A</sup>uslieferun<sup>g</sup> <sup>E</sup>nd<sup>e</sup> Novembe<sup>r</sup> <sup>1</sup>982. <sup>S</sup>ubskriptionsprei<sup>s</sup> <sup>f</sup>ü<sup>r</sup> <sup>M</sup>IKRO+KL<sup>E</sup> <sup>I</sup>NCOMPUTER- <sup>u</sup>n<sup>d</sup> <sup>C</sup>BM/PE<sup>T</sup> <sup>N</sup>EWS-Leser SFr./DM 40.--, gültig bis 15. November 1982, danach SFr./DM 49.--. Bestellun<sup>g</sup> <sup>m</sup>ittel<sup>s</sup> <sup>E</sup>inzahlungsschei<sup>n</sup> <sup>a</sup>u<sup>f</sup> <sup>P</sup>ostkont<sup>o</sup> <sup>L</sup>uzer<sup>n</sup> <sup>6</sup>0-2718], <sup>S</sup>tuttgar<sup>t</sup> Leser SFr./DM 40.--, guitige Schein auf Postkonto Luzern 60-27101, exercitory Bestellung mittels Einzahlungsschein auf Postkonto Luzern 60-27101, CH-6000 Luzern 15

## Tricks und Tips

<u> 1918 - Johann Barn, martin amerikan ba</u>

### INDEXSEQUENTIELLE ABSPEICHERUNG

<sup>I</sup><sup>n</sup> den vergangenen Heften haben wir die Adressverwaltungsprogramme und die Lagerbuchhaltung so vervollstaendigt, dass eine komplette Programmsammlung vorliegt, die allen Anforderungen gerecht werden sollte. Beim Gebrauch der Programme hat sich aber auch sicher bei Ihnen bereits gezeigt, dass immer noch einige Schwachstellen in den Programmen auszumerzen sind, denn einerseits ist es mit dem vorhandenen Eingabeprogramm nicht möglich, <sup>a</sup><sup>n</sup> die bestehenden Datenfile weitere Daten anzuhaengen und andererseits werden die Suchzeiten des Floppy in den Abrufprogrammen bei grösseren Datenmengen <sup>z</sup><sup>u</sup> lang. ITICKS UNIO I<br>
INDEXSEQUE<br>
APPEND<br>
In den vergangenen Het<br>
die Lagerbuchhaltung s<br>
sammlung vorliegt, die<br>
Beim Gebrauch der Prog<br>
gezeigt, dass immer no<br>
merzen sind, denn eine<br>
micht möglich, an die<br>
und andererseits wer

Heute sollen Wege aufgezeigt werden, die <sup>e</sup><sup>s</sup> ermöglichen, diese Maengel <sup>z</sup><sup>u</sup> beheben.

### Anhaengen von Daten <sup>a</sup><sup>n</sup> bestehende Datenfile

Zum Erweitern von Dateien bieten sich prinzipiell zwei Möglichkeiten an, naemlich der APPEND-Befehl, der aber leider nur <sup>i</sup><sup>m</sup> Befehlssatz des CBM 8000 enthalten <sup>i</sup>s<sup>t</sup> und die Möglichkeit einer Programmerweiterung, die neue Daten <sup>a</sup><sup>n</sup> das Ende der bestehenden Datei anhaengt, ohne die vorhandenen Daten zu veraendern. Es wird hier am Beispiel der Lagerbuchhaltung die Anwendung des APPEND-Befehls gezeigt, waehrend <sup>b</sup>e<sup>i</sup> der Adressverwaltung die gleiche Aufgabenstellung mit einer kleinen Programmaenderung bewerkstelligt wird, wobei diese Möglichlkeit natürlich auf allen Programmen und Geraetetypen angewendet werden kann.

### APPEND

### Programmerweiterung

Wir sind bei der Dateneingabe der oben erwaehnten Programme von der Voraussetzung ausgegangen, dass nach jeweils <sup>2</sup><sup>5</sup> Datenstrings ein "eof" gesetzt wird und ein neues Datenfile eröffnet wird, wobei alle Datenfile fortlaufend nummeriert sind, diese Regel hat nur eine einzige Ausnahme, dies ist der letzte Datenstring, sobald die Frage "Wollen Sie weitere Daten eingeben ?" mit NEIN beantwortet wird, wird hinter den letzten Datenstring ein "end" gesetzt. Weiterhin ist bekannt, dass alle Datenstring durch zwei Zahlen charakterisiert sind, naemlich durch die Filenummer <sup>f</sup>% und Stringnummer b%. Das vorliegende Programm bewirkt nun ein Absuchen aller Datenfile nach dem "end", sobald dieses gefunden ist, wird <sup>f</sup>% und <sup>b</sup>% zwischengespeichert und das Programm springt <sup>i</sup><sup>n</sup> die eigentliche Eingabe zurück, wobei der nun eingegebene Datenstring die Filenummer <sup>f</sup>% und die Stringnummer <sup>b</sup>% des "end'' traegt, also dieses überschreibt. Das Programm wird nun wie bekannt fortgesetzt, wobei das "end" beim letzten Datenstring der neu hinzukommenden Daten wieder gesetzt wird und somit erneutes Anhaengen von Daten möglich ist. Das Absuchen <sup>d</sup>e<sup>r</sup> Datenstring, geht selbst <sup>b</sup>e<sup>i</sup> grösseren Datenmengen relativ schnell, ausserdem werden wir Ihnen in der Fortsetzung dieser Abhand-Lung zeigen, wie Sie gerade die Floppyroutine noch weiter beschleunigen können. Zum Erweitern von Dateien bieten sich, der APPFBND-Befehl, der ApPFBND-Befehl, der ADFBND-Befehl, der aussichen and sich such such that and a simple manned range universal and allem Programment and allem Programment and al

Wenn Ihre Disk bereits Daten enthaelt, also auf der Disk auch bereits ein "end" gesetzt worden ist, können Sie das erweiterte Eingabeprogramm direkt benutzen. Sofern Sie aber eine neue Disk einsetzen, muss auf dieser Disk ein "end" gesetzt werden, da das Programm sonst nicht funktioniert. Hierzu kann ein kleines Programm "Eröffnen" benutzt werden.

Dieses Programm muss nur einmal, naemlich bei der ersten Anwendung einer neuen Disk benutzt werden. Dieses kleine Hilfsprogramm hat aber noch weitere Vorteile. <sup>E</sup><sup>s</sup> nummeriert naemlich gleichzeitig die Disk und macht <sup>e</sup><sup>s</sup> möglich, bei einer sehr grossen Datenmenge nun auch mit einem Mehrdiskettensystem <sup>z</sup><sup>u</sup> arbeiten, wobei die neue Disk automatisch ver gefunden hat. Diese Erweiterung werden wir aber <sup>z</sup><sup>u</sup> einem spaeteren langt wird, wenn der Rechner die Daten auf den bisherigen Disk nicht Zeitpunkt <sup>i</sup><sup>n</sup> das Programm einbauen.

### Artikeleinsabe

a startight contract the property of the contract of the contract of the contract of the contract of the contract of

<u> 1999 - John Stein, mars and de Britannie et al.</u>

```
on<br>1900 rem vorbereitung
  .<br>910 t$="J@@000000000000000000000#** Artikeleingabe***"<br>910 t$="J@@0000000000000000000#** Artikeleingabe***"
  920 
printt$ 
                                                                                                        1 !"
  yzu printt»<br>930 printtab(14)"@@@@@@@Lesen Sie eine<br>940 printtab(14)"@@Wenn Sie fertis sind,
  930 printtab(14) "WWWWWWWLesen Sie eine formatierte Disk in Drive #
        erinttab(14)"@@Wenn Sie fertis sind, dann @<RETURN>® druecken !<br>setz$:ifz$<>chr$(13)then950
  950 setz$: ifz$<>chr$(13)then950
                                                                                                          \mathbf{H}760 
Aimg$( 25) 
  970 
dosubiO000: gosubs000 
  , o susupioooo, sosupyooo<br>1000 rem artikeleingabe<br>1010 printtab(19)t$<br>1020 printtab(19);"@@Artikelnummer
  1000 
rem artikeleingahe 
1010 rrintsb(19)t$<br>
1020 rrintsb(19)t$<br>
1020 rrintsb(19);"@Bentikelnumme:<br>
1030 rrintsb(19);"@Bentikelnumme:<br>
1030 rrintsb(19);"@Entstandsrreis<br>
1050 rrintsb(19);"@Entstandsrreis<br>
1050 rrintsb(19);"@Entstandsrreis<br>
1070 r
  1010 Printtab(19)t$
                                                              "; : a=6: sosub3000: a1$=x$
                                                             :";:a=6:gosub3000:al$=x$<br>";:a=25:gosub3000:a2$=x$
                                                                 <3 WW U U SS DB « 
                                                                   \mathbf{u} \mathbf{u} \mathbf{u}1030 
printtabt 19); "Rärtikelname 
  1030 printtab(19);"@Artikelname<br>1040 printtab(19);"@Lieferant<br>1050 printtab(19);"@Einstandspreis
                                                           cr Ru BE ¢2 ¬¢ ge 4 
                                                               W was an amplied at the second was also
          rrinttab(19); "Whitikelname<br>printtab(19);"@Lieferant<br>printtab(19);"@Verkaufspreis
                                                                          dosubs000? s3$=x$ 
  1040 printtab(19); "@Lieferant
                                                                     20 ÷
                                                                8 844 ¢2 ¬4 44 
                                                                     7: sosub3000: a4$=x$
  1060 printtab(19); "@Verkaufspreis
                                                                    :7: sosub3000: a5$=x$
  1070 
printtasb(19),"OLa9erhbestand 
                                                                   =6: dosub3000: a6$=x$
  1060 
printtshb(19); "B8Mininalbestand 
3osuh3000:37%=x3 
  1090 printtab(19); "ØØQStimmen die Daten
  1100 
datz$ 
  1110 if z$=""then1100
  1120 
ifz$="j"then 1150 
  1130 
if z$="n"thenlD10 
  n 140 soto1100<br>1150 printtab(19);"@@@Wollen Sie weitere Artikel ?"
  1140 
3sotoll00 
  1160 9etz$
  1170 if z*=""then1160
  1180 
ifz$="j"thendgosub2000? gotolO10 
  1180  ifz$="j"thengosub2000:goto1010<br>1190  if  z$="n"thene$="end":gosub2000:gosub8000:goto4000
  1200 
gotol1é0 
  2000 s$(b%)=a1$+a2$+a3$+a4$+a5$+a6$+a7$
  2010 hX=bX+1zuio b&=b&+i<br>2020 ifb%=>25thene$="eof":gosub8000:b%=0:f%=f%+;
  2030 
return 
  3000 x$="":an=0:print" N";
  3010 
getzzr$:ifzz$=""then3D1lO 
  3020 zz=asc(zz$)
  3030 
ifrz=?0then3090 
  3040 
ifzz=13then3150 
  3050 x$=x$+zz$:an=an+1
  3060 
ifan>athenrr int" 
"sifori=itoantiterint'H Us tnaxts gotos000 
  3070 
erintz2z$; "1"; 
  3080 
3oto3010 
  3070 
ifan=ithenx$=""san=03 goto3130 
  3100 
ifanctithenJ010 
  3110 
an=an-] 
  3120 x$=left$(x$,an)
  3130 Print" IIIII";
  3140 
Joto3010 
  4 
                                       82-5 CBM/PET NEWS, LUZERN
```

```
3150 print" "
 3160 iflen(x$)<athen:x$=x$+" ":soto3160
 3170 return
 4010 Print"@@@@runB"; : Poke158, 2: Poke623, 13: Poke624, 13: end
 8000 rem abspeicherroutine
 8010 open1,8,2,"00:"+str$(f%)+",s,w"
 8020 for i=0tob%: print#1, s$(i): next
 8030 Print#1,e$: 905ub9000
 8040 dclose#1
 8050 return
 9000 rem fehlererkennuns
 9010 f5 = ds9020 ifds=Othenreturn
 9030 Print"J@@@@@@@@@@@";tab(24)ds$
 9040 dclose#1:end
 10000 rem ende suchen
 10010 dopen#1, (str$(f%)), d0, r
 10020 input#1, s$ (b%)
 10030 ifs$(b%)="eof"thenf%=f%+1:b%=0:dclose#1:soto10010
 10040 ifs$(b%)="end"thendclose#1:return
 10050 b%=b%+1: soto10020
    Programmbeschreibung
    10000
                 Remark
    10010
                 Eröffnen eines Lesefiles
    10020
                 Einlesen eines Strings des Lesefiles
    10030
                 Prüfen ob die linken drei Zeichen des String = "eof"
                 sind, wenn ja, dann wird der Filezaehler um 1 erhöht
                 und der Stringzaehler b1% auf Null gesetzt, einlesen
                 des naechsten File.
    10040
                 Prüfen ob die linken drei Zeichen des String = "end"
                 sind, wenn ja, dann wird b%=b1% und f%=f1% gesetzt und
                 es erfolgt Rücksprung in die Eingabe.
    10050
                 Wenn weder 10030 oder 10040 zutrifft, wird b1% um 1 er-
                 höht und es erfolgt Rücksprung nach 10020.
   Das Programm "Eröffnen" wird zweckmässigerweise nicht in das Menu integriert,
   da bei einer Fehlmanipulation ansonsten die gesamten Daten gelöscht werden.
   Es ist daher anzuraten, das Programm "Eröffnen" nur mittels dload bei Bedarf
   direkt zu laden.
 Eroeffnen
100 rem eroeffnen
110 Print"JØØØØØ";tab(20)"*** Eroeffnen einer neuen Disk ***"
120 Print"@@";tab(20)"Name der Disk :";:a=16:sosub1000:dn$=x$
130 print"@@";tab(20)"Identifikationsnummer :";:a=2:gosub1000:in$=x$
```
 $140$   $45$  ="end" 150 oren15,8,15 160 print#15,"n1:"+dn\$+","+in\$  $170$  oren $1.8.5.$ "1:  $0.5.$ w": Print#1.9\$ 180 close1:close15 190 print"3@@load";chr\$(34);"0:menu";chr\$(34);",8" 200 Print"@@@@runE";:Poke158,2:Poke623,13:Poke624,13:end

```
1000 x$="":an=0:print" ||";
1010 setzz$: ifzz$=""then1010
1020 zz=asc(zz$)
1030 ifzz=20then1090
1040 ifzz=13then1150
1050 x$ = x $ + z z $ : an = an + 1
1060 ifan>athenprint" ";:fori=1toan+1:print"H H";:next:soto1000
1070 printzz$;""";
1080 soto1010
1090 ifan=1thenx$="":an=0:soto1130
1100 ifan<1then1010
1110 an=an-1
1120 x $=1 e f t $(x $, sn)1130 print" IIIII";
1140 soto1010
1150 print" "
1160 iflen(x$)<athenx$=x$+" ":soto1160
1170 return
```
Programmbeschreibung

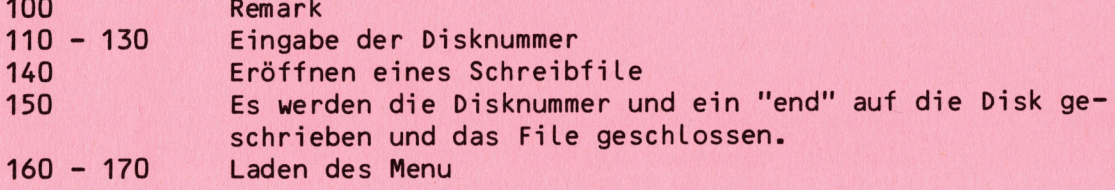

Bedienunganleitung des Programms "Eröffnen"

1. Es wird eine leere Disk in Drive 1 eingelegt.

- 2. Das Programm "Eröffnen", das sich auf der Programmdisk befindet, wird vom Drive O geladen und mit RUN gestartet.
- 3. Es wird der Name der Disk, die Identifikationsnummer und die Disknummer geladen, wobei die Identifikationsnummer immer zweistellig sein muss.

Append - Befehl

Der Append Befehl ist nur im BASIC - 4 enthalten und kann daher nur beim CBM 4000 und 8000 angewendet werden. Prinzipiell handelt es sich hierbei um einen speziellen Save-Befehl zum Abspeichern sequentieller Daten, wobei die Daten aber automatisch an das Ende der bestehenden Fi-Le angehaengt werden. Für das Programm "Lagerbuchhaltung" würde dies wie folgt aussehen.

Im Programm Dateneingabe muss also lediglich die Abspeicherroutine in Zeile 8000 geaendert werden. Das Programm kann nun anstelle des norma-Len Eingabeprogramms benutzt werden. Da mit diesem Programm nur Daten an bereits bestehende Datenfile angehaengt werden, muss entweder die Disk erstmals mit dem Programm "Eroeffnen" eroeffnet werden oder aber im Menu müssen zwei Eingabeprogramme figurieren, naemlich einmal das Pro-gramm "Eingabe" für eine erstmalige Dateneingabe und das Programm Append für alle weiteren Eingaben. In jedem Fall ist es aber einfacher, mit dem Programm "Eroeffnen" zu arbeiten, da dies nur ein Dateneingabeprogramm erforderlich macht.

### APPEND

<u> Pristinga kata sa mga katalog na mga katalog ng mga katalog ng mga katalog ng mga katalog ng mga katalog ng mga katalog ng mga katalog ng mga katalog ng mga katalog ng mga katalog ng mga katalog ng mga katalog ng mga kat</u>

8000 rem arrendroutine S010 doren#i, (str\$(f%)) 8020 for  $i = 0$ tobZ:  $print#1, 9*(i)$ : next 8030 print#i,e#: gosub9000 8040 dclose#l 8050 arrend#?,str\$(f%) 8060 fori=0tob%: print#2, s\$(i): next 8070 print#1,e\$ 8080 dclose#2 ready,

### INDEXSEQUENTIELLE ABSPEICHERUNG

Gerade bei grossen Datenmengen sind rein sequentielle Dateien nicht gerade das Ideale, <sup>d</sup><sup>a</sup> der Rechner unter ungünstigen Umstanden sehr lange braucht, bis <sup>e</sup><sup>r</sup> den richtigen Datenstring gefunden hat. Der Grund für dieses Verhalten muss <sup>i</sup><sup>n</sup> der sequentiellen Abspeichermethodik gesucht werden. <sup>E</sup><sup>s</sup> werden alle Daten hintereinander auf die Disk geschrieben, sobald ein File gefüllt ist, wird ein neues File eröffnet und mit Daten gefüllt um dann hinter dem vorhergehenden File auf der Disk abgespeichert <sup>z</sup><sup>u</sup> werden. Wird nun ein bestimmter Datenstring gesucht, <sup>s</sup><sup>o</sup> Liest der Rechner das erste File ein, sucht es ab und laedt, wenn <sup>e</sup><sup>r</sup> den richtigen String nicht gefunden hat, das naechste File ein, sucht <sup>e</sup><sup>s</sup> <sup>a</sup><sup>b</sup> usw., befindet sich der gesuchte String z.B. auf dem <sup>2</sup><sup>0</sup> File, <sup>s</sup><sup>o</sup> muss diese Prozedur <sup>2</sup><sup>0</sup> mal wiederholt werden, was natürlich sehr lange dauert. <sup>U</sup><sup>m</sup> diesem Uebelstand abzuhelfen gibt <sup>e</sup><sup>s</sup> folgende Möglichkeiten:

- <sup>a</sup>. indexsequentielle File <sup>b</sup>. relative File
- <sup>c</sup>. random File

Die random File, also den Direktzugriff sowie die relativen File wollen wir auf die naechsten Hefte verschieben und dann sehr ausführlich behandeln. Heute sollen die indexsequentiellen File besprochen werden, vor allem, da sich die bestehenden Programme sehr leicht in indexsequentielle umwandeln lassen.

Wie der Name bereits sagt, <sup>i</sup>s<sup>t</sup> auch das indexsequentielle File ein normales sequentielles File, mit all seinen Nachteilen. Nach erfolgter Abspeicherung der Daten wird nun aber von allen File ein Register angelegt. Dieses Register beinhaltet, jeweils den ersten Wert eines File, z.B. <sup>b</sup>e<sup>i</sup> einer Adressverwaltung den Namen oder <sup>b</sup>e<sup>i</sup> der Lagerbuchhaltung die erste Artikelnummer. Dieses Register wird als Indexfile abgespeichert und beim Abrufen eines Artikels zuerst abgerufen. Der Rechner vergleicht nun, <sup>o</sup><sup>b</sup> die gesuchte Artikelnummer grösser oder kleiner <sup>i</sup>s<sup>t</sup> als der erste Wert des Indexregisters. Ist der Indexwert des ersten und zweiten File kleiner als der gesuchte Wert, <sup>s</sup><sup>o</sup> kann der gesuchte Wert nicht <sup>i</sup><sup>m</sup> ersten Datenfile sein. <sup>E</sup><sup>s</sup> wird dann weiter gesucht bis das File ermittelt ist, indem sich der gesuchte Wert befinden muss. <sup>E</sup><sup>s</sup> wird nun direkt dieses ermittelte Datenfile in den Rechner geladen und abgesucht. Waehrend vorher <sup>2</sup><sup>0</sup> Lade-und Suchvorgaenge erforderlich waren, <sup>u</sup><sup>m</sup> einen Wert aus dem 20. File zu finden, ist nun nur noch einer erforder-Lich, <sup>d</sup><sup>a</sup> das Indexfile nur einmal <sup>a</sup><sup>m</sup> Anfang des Abrufprogrammes geladen wird. Es laesst sich somit sehr viel Zeit einsparen. Ein Nachteil diebraucht, bis er den richtigen batens<br>
dieses Verhalten muss in der sequent<br>
everden. Es werden alle baten hinterer<br>
werden. Es werden alle baten hinterer<br>
sobald ein File gefüllt ist, wird ei<br>
ten gefüllt um dann hinter de

ser Programmierart ist die Notwendigkeit der Neuindexierung nach der Eingabe weiterer Daten oder dem Löschen von Daten, da aber die Indexierung sehr schnell geht, ist dies nur von untergeordneter Bedeutung.

#### Artikelindex

 $1000$  rem index 1010 print"JØØØØØØØØØ#";tab(20)"@Legen Sie die Datendisk im Drive 1 1020  $printtab(18)$ "@@@Wenn bereit druecken Sie  $\leq R \leq T \cup R N$  $\begin{array}{c|c|c|c|c} \hline \textbf{1} & \textbf{1} & \textbf{1} & \textbf{1} & \textbf{1} \\ \hline \end{array}$ 1030 setz\$: ifz\$<>chr\$(13)then1030  $1040 n$ \$=""  $1050$  dima\$(256):a%=0  $1060 fZ=0$ 1070 oren1, 8, 2, "0: "+str\$(f%)+", s, r" 1080 input#1, n\$:n\$=n\$ 1090 input#1,n\$:ifasc(n\$)=10thenn\$=risht\$(n\$,len(n\$)-1)  $1100$  ifn\$="eof"orn\$="end"thena\$(a%)="":goto1150  $1110 a$  \$(a%)=left\$(n\$,6)  $1120$  input#1,  $n$ \$; if asc( $n$ \$)=10thenn\$=right\$( $n$ \$, len( $n$ \$)-1) 1130 ifn\$="eof"orn\$="end"then1150 1140 n\$=n\$: soto1120 1150 a%=a%+1:close1:if"end"=n\$then1170  $1160 fZ = fZ + 1: 90 to 1070$  $1170$  oren $1.8.2.$ "00:indexfile,s.w"  $1180$  for  $i = 0$ toa $X - 1$ :  $P$ r  $int#1, as(i)$ 1190 nexti: print#1, "eof" 1200 close1 1220 Print"@@@@runB";:poke158,2:poke623,13:poke624,13:end

Weiterhin darf nicht unerwaehnt bleiben, dass der Nutzen einer indexsequentiellen Abspeicherung nur dann voll wirksam ist, wenn die Artikelnummern sortiert sind. In dieser Ausgabe der CBM/PET NEWs wollen wir die Art der Indexierung und das Einlesen des Index beschreiben, in einer der naechsten Ausgaben der News gehen wir dann auf die Sortierroutinen ein.

Nach Abschluss der Dateneingabe, oder nach mehreren Mutationen wird vom Menu das Programm "Index" aufgerufen, das die Indexierung und die Ab speicherung des Indexfile vornimmt.

### Programmbeschreibung

8

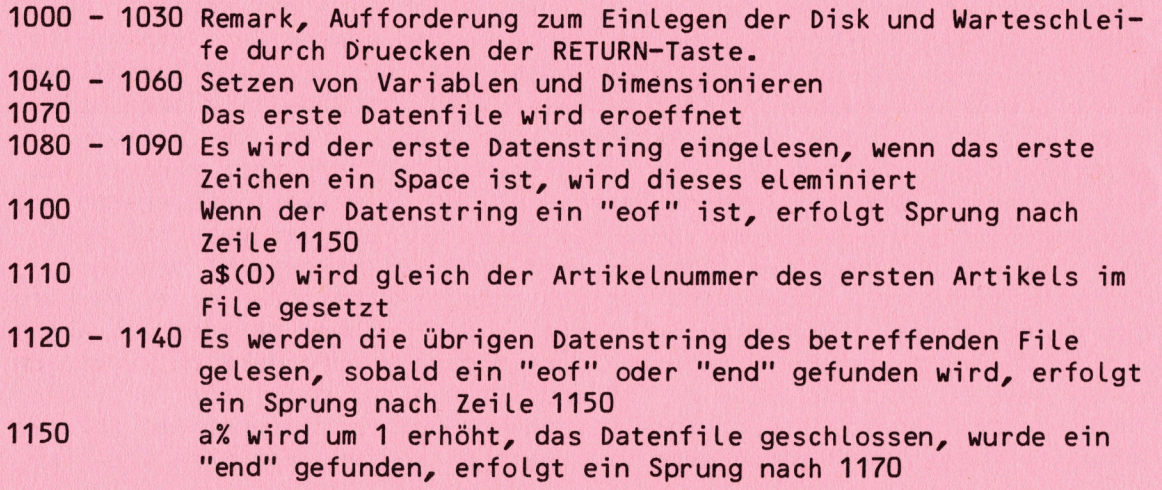

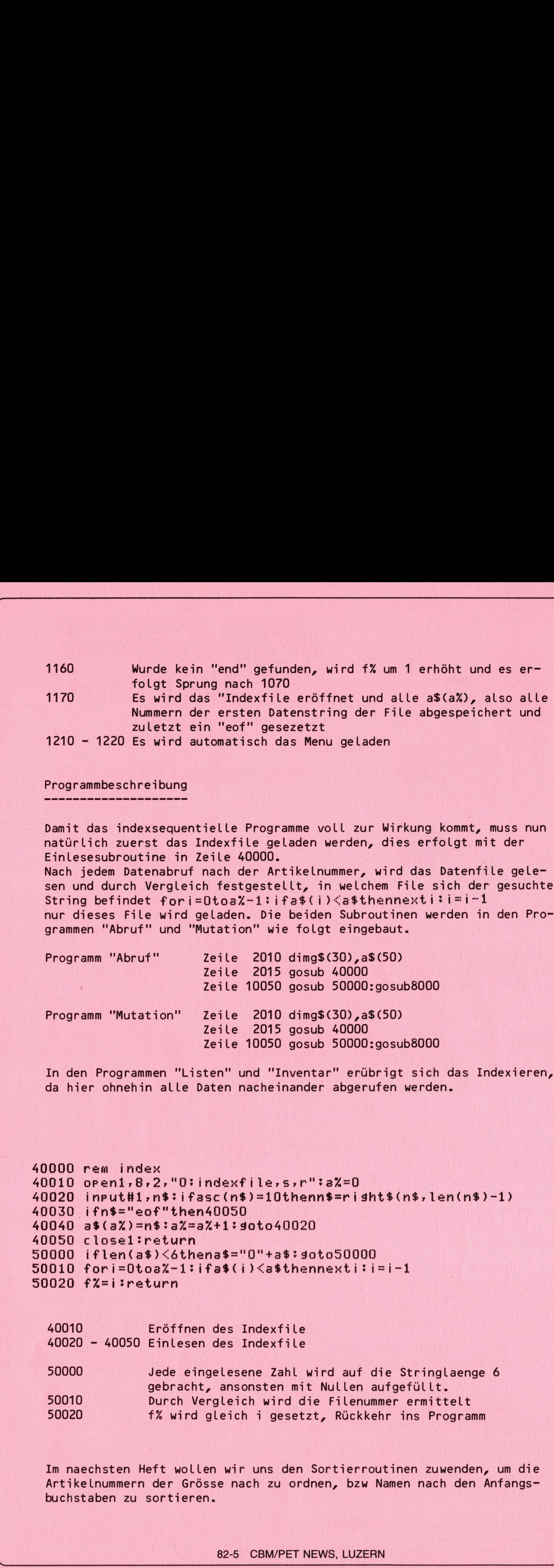

Artikelnummern der Grösse nach zu ordnen, bzw Namen nach den Anfangsbuchstaben <sup>z</sup><sup>u</sup> sortieren.

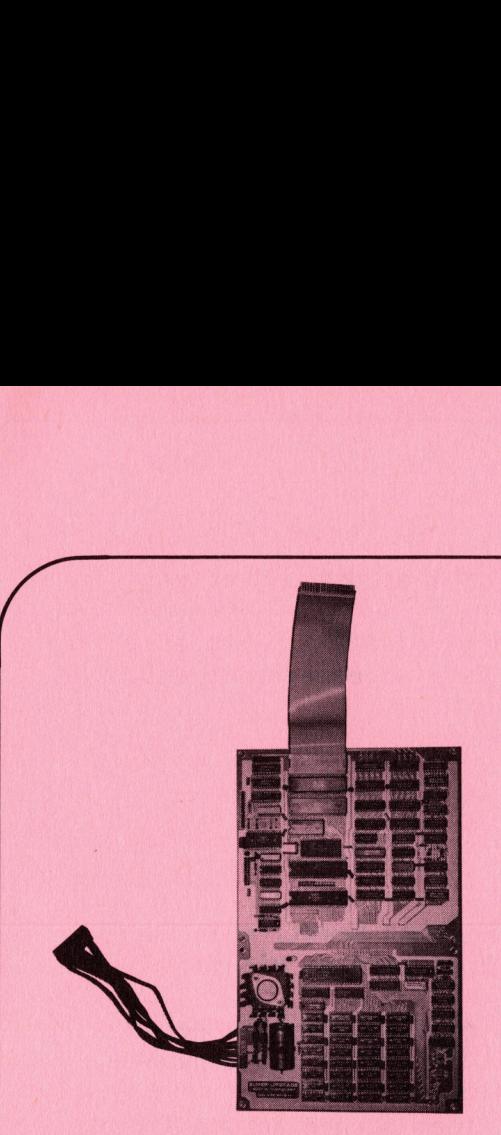

## **COMPUTER** SUPER-UPGRADE-SYSTEM 256 K <sup>f</sup>ii<sup>r</sup> <sup>a</sup>ll<sup>e</sup> CBM (CBM 8096 kompatibel)

Das SUPERUPGRADE ist ein zusätzliches Board, welches innerhalb des CBM 8032, ohne Lötarbeiten eingebaut wird, und das Ihrem CBM 8032 erweiterte RAM-Kapazität bringt.

<sup>I</sup><sup>n</sup> der Grundstufe wird das SUPERUPGRADE mit 64k RAM geliefert. Die erforderlichen Plätze für 128k, 192k oder 256k sind bereits auf dem Board als Stecksockel ausgebildet, so dass eine spätere Nachrüstung jederzeit vorgenommen werden kann. Es finden die neuen dynamischen RAMs mit 64kx1 bit Verwendung. <sup>|</sup>

Mit dem SUPERUPGRADE können Sie den CBM 8032 als RAM-Rechner betreiben. Er kann sich somit, nachdem das entsprechende Betriebssystem geladen wurde, wie ein alter PET oder wie ein CBM 3032 (auch mit <sup>8</sup><sup>0</sup> Zeichen Bildschirm) verhalten! wendung.<br>Mit dem SUPER<br>dem das entsp<br>mit 80 Zeiche<br>Eigene Betrie<br>Das SUPEF

Eigene Betriebssystemveränderungen sind hiermit auf einfache Weise möglich.

### Das SUPER UPGRADE SYSTEM <sup>e</sup>igne<sup>t</sup> <sup>s</sup>ic<sup>h</sup> auch <sup>f</sup>ü<sup>r</sup> CBM 3032 <sup>+</sup> 4032

### Die wichtigsten Vorteile:

-- 64k RAM zusätzlichen Speicherraum -- aufrüstbar <sup>b</sup>i<sup>s</sup> 256k RAM -- Kompatibilität <sup>z</sup><sup>u</sup> <sup>6</sup>4<sup>k</sup> Board (zum CBM 8096) -- nachrüstbar mit dem Arithmetik Processor 8231 von INTEL -- Option für REAL TIME Clock -- Verwendung des Processor 6809 von MOTOROLA mit interner 16 Bit Verarbeitung und der unfangreichen MOTOROLA-Software (Assembler, Basic, Fortran, Pascal, Forth, APL etc.) -- Parallele <sup>2</sup><sup>0</sup> Bit Schnittstelle (6522).

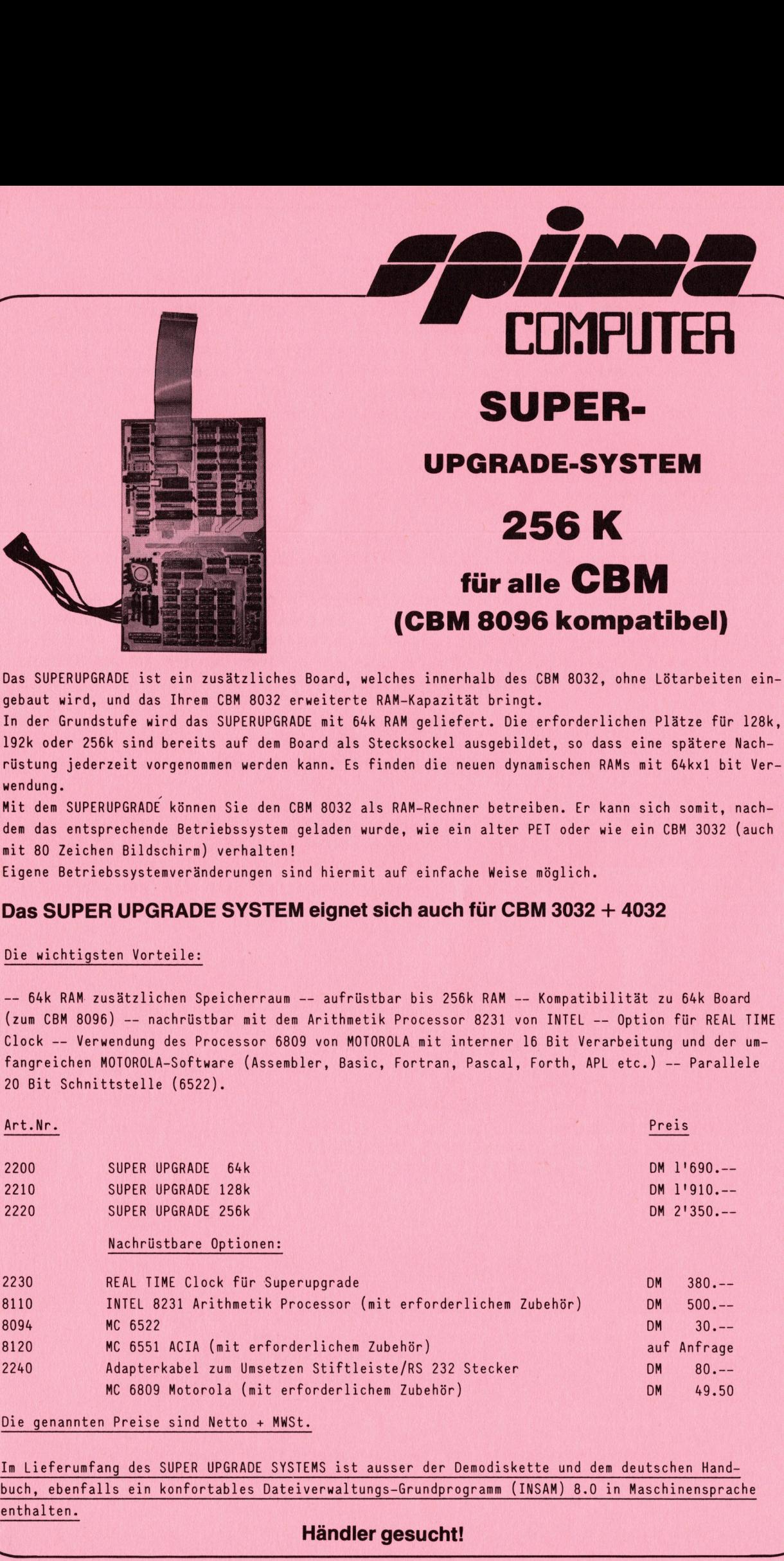

Die genannten Preise sind Netto <sup>+</sup> MWSt.

Im Lieferumfang des SUPER UPGRADE SYSTEMS ist ausser der Demodiskette und dem deutschen Handbuch, ebenfalls <sup>e</sup>i<sup>n</sup> konfortables Dateiverwaltungs-Grundprogramm (INSAM) 8.0 <sup>i</sup><sup>n</sup> Maschinensprache enthalten.

### Händler gesucht!

## **Hardware**

<u>toria de la componentación de la componentación </u>

### FLOFEY DISK ERWELTERUNG

Welchem Besitzer eines Floppy 2040, 3040 oder 4040 ist <sup>e</sup><sup>s</sup> nicht schon einmal passiert, dass <sup>e</sup><sup>r</sup> vergessen hat, sein Geraet abzuschalten, <sup>d</sup><sup>a</sup> man <sup>b</sup>e<sup>i</sup> diesen Typen den Einschaltzustand nicht kontrollieren kann, wie dies beispielsweise beim Modell 8050 der Fall ist. Beim letztgenannten Floppy Disk brennt eine grüne Leuchtdiode, wenn das Geraet eingeschaltet ist, und die Farbe wechselt nach Rot sobald ein Fehler vorliegt.

<sup>E</sup><sup>s</sup> ist nun kein Problem, aeltere Geraete abzuaendern, dass Sie den gleichen Komfort bieten, wie die Geraete der 8000 <sup>e</sup><sup>r</sup> Serie. Selbst CBM Besitzer, die nicht gerade über grosse handwerkliche Faehigkeiten verfügen, sind <sup>i</sup><sup>n</sup> der Lage, den Einbau dieser Erweiterung vorzunehmen, wenn die beschriebenen Anweisungen beachtet werden.

Die beschriebene Schaltung geht von der Voraussetzung aus, dass die grüne Leuchtdiode immer dann brennen muss, wenn das Geraet eingeschaltet ist, und kein Fehler vorliegt, also die rote Leuchtdiode nicht brennt. Die eingebaute rote Leuchtdiode wird über einen invertierenden Treiber mit offenem Kollektor <sup>S</sup><sup>N</sup> 7406 angesteuert. Wenn man nun das Signal am Eingang dieses IC abnimmt, Liegen genau die oben beschriebenen Verhaeltnisse vor. Das Signal zur Ansteuerung des grünen LED wird über einen Treiber <sup>S</sup><sup>N</sup> 7407 erzeugt. Die Widerstaende von 220 Ohm dienen vornehmlich der Strombegrenzung der LED.

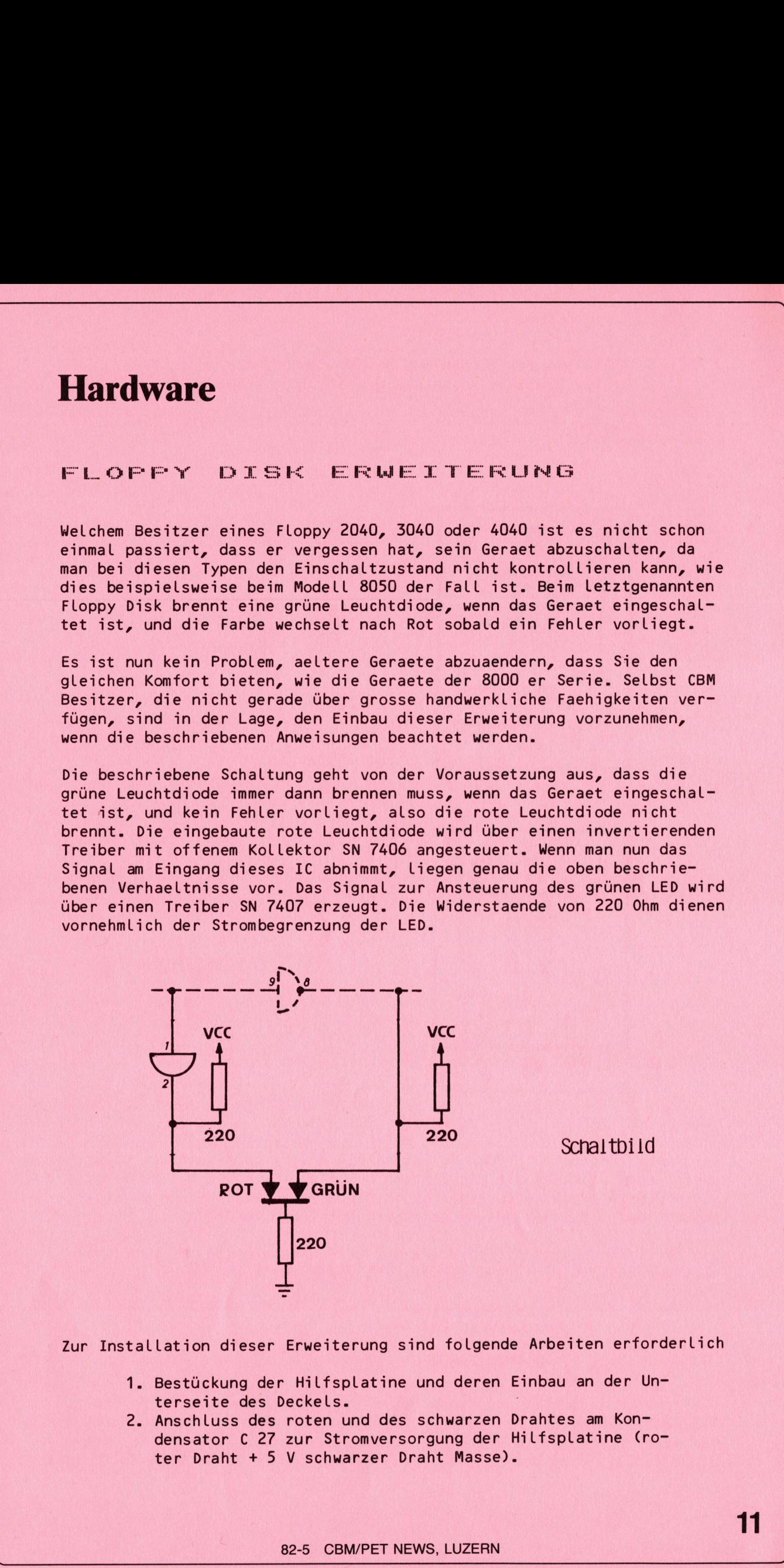

Zur Installation dieser Erweiterung sind folgende Arbeiten erforderlich

- 1. Bestückung der Hilfsplatine und deren Einbau <sup>a</sup><sup>n</sup> der Unterseite des Deckels. <sup>|</sup>
- Lation dieser<br>Bestückung der<br>terseite des D<br>Anschluss des<br>densator C 27<br>ter Draht + 5<br>Anschluss des 2. Anschluss des roten und des schwarzen Drahtes <sup>a</sup><sup>m</sup> Kondensator C <sup>2</sup><sup>7</sup> zur Stromversorgung der Hilfsplatine (roter Draht <sup>+</sup> <sup>5</sup> <sup>V</sup> schwarzer Draht Masse).
- <sup>3</sup>. Anschluss des gelben und des grünen Drahtes <sup>a</sup><sup>n</sup> <sup>I</sup><sup>C</sup> 7406. Gelber Draht <sup>a</sup><sup>m</sup> Anschluss 8 und grüner Draht <sup>a</sup><sup>m</sup> Anschluss <sup>9</sup>. Anschluss<br>Gelber Dra<br>schluss 9.<br>Ausbau des<br>zweifarbig<br>and and all
- <sup>4</sup>. Ausbau des vorhandenen roten LED und Ersatz durch ein zweifarbiges LED.

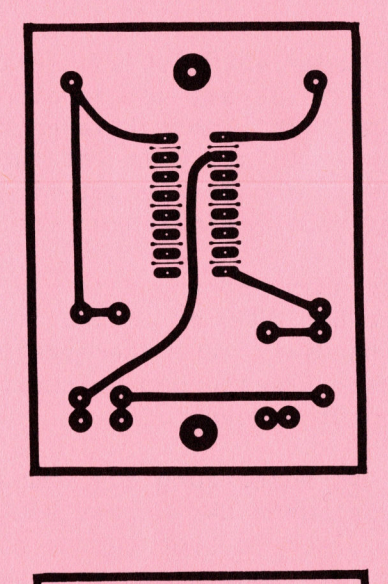

<u> 1999 - Johann Starborn, maritan amerikan da</u>

|<br>| international Print Lötseite

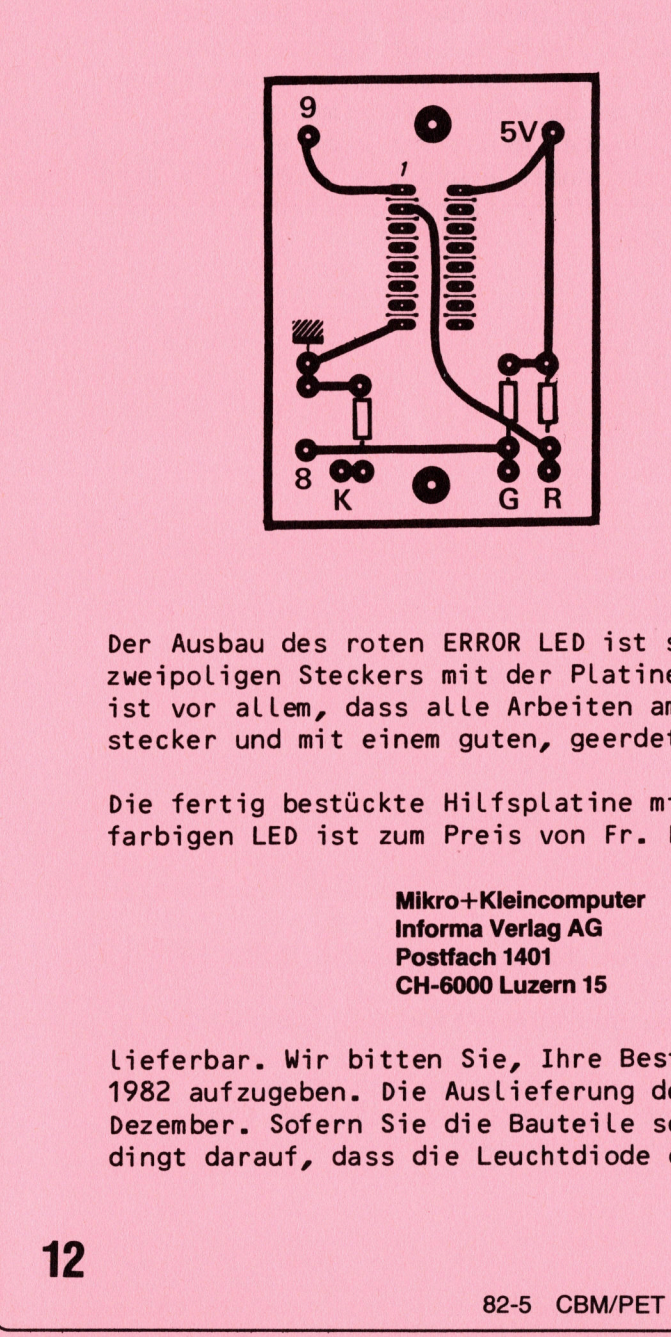

Print Bestückungsseite

Der Ausbau des roten ERROR LED ist sehr einfach, <sup>d</sup><sup>a</sup> <sup>e</sup><sup>s</sup> mittels eines zweipoligen Steckers mit der Platine des Floppy verbunden ist. Wichtig <sup>i</sup>s<sup>t</sup> vor allem, dass alle Arbeiten am Floppy bei herausgezogenem Netzstecker und mit einem guten, geerdeten Lötkolben erfolgen.

Die fertig bestückte Hilfsplatine mit allen Anschlüssen und dem zweifarbigen LED ist zum Preis von Fr. Fr. 35.-- durch den

> Mikro+Kleincomputer Informa Verlag AG Postfach 1401 CH-6000 Luzern <sup>1</sup><sup>5</sup>

Lieferbar. Wir bitten Sie, Ihre Bestellung bis spätestens <sup>1</sup>. Dezember 1982 aufzugeben. Die Auslieferung der Platinen erfolgt dann <sup>a</sup><sup>b</sup> Mitte Dezember. Sofern Sie die Bauteile selbst beschaffen, achten Sie unbedingt darauf, dass die Leuchtdiode eine gemeinsame Kathode besitzt.

## 82-5 CBM/PET NEWS, LUZERN

## Programm des Monats BASIC-BASIC

### BERECHNUNG VON SIEDEKURVEN

Waehrend in den vergangenen Ausgaben entweder Spielprogramme oder Programme aus dem Bereich der Elektronik zur Wiedergabe gekommen sind, soll heute einmal ein physikalisches Programm besprochen werden. <sup>E</sup><sup>s</sup> handelt sich <sup>u</sup><sup>m</sup> die Berechnung des Siedepunktes eines Stoffes <sup>b</sup>e<sup>i</sup> allen Luftdrucken.

<sup>E</sup><sup>s</sup> ist sicher bekannt, dass ein Stoff desto niedriger siedet, <sup>j</sup><sup>e</sup> tiefer der Luftdruck ist. Beispielsweise siedet Wasser auf dem Jungfraujoch (3030 <sup>m</sup> Meereshöhe) bereits bei <sup>8</sup><sup>0</sup> Grad Celsius, <sup>d</sup><sup>a</sup> <sup>i</sup><sup>n</sup> dieser Höhe der Luftdruck nur noch 700 mm <sup>H</sup><sup>G</sup> betraegt.

<sup>E</sup><sup>s</sup> lassen sich nun alle Siedepunkte eines Stoffes bei allen Drucken zwischen 760 mm <sup>H</sup><sup>g</sup> und O mm <sup>H</sup><sup>g</sup> berechnen, wenn der Siedepunkt des Stoffes <sup>b</sup>e<sup>i</sup> Normaldruck und seine molare Verdampfungswaerme bekannt sind. Unter der molaren Verdampfungswaerme versteht man die Anzahl Kalorien, die erforderlich sind, ein Mol eines Stoffes <sup>z</sup><sup>u</sup> verdampfen, also z.B. 18 g Wasser von 100 Grad Celsius <sup>i</sup><sup>n</sup> Dampf von 100 Grad Celsius <sup>z</sup><sup>u</sup> überführen. Die Verdampfungswaerme kann aus einschlaegigen Tabellen entnommen werden, wir geben Ihnen aber die Werte einiger typischer Stoffe an:

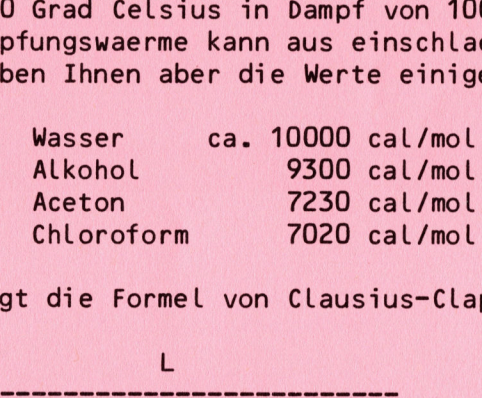

<sup>D</sup>e<sup>r</sup> Berechnung liegt die Formel von Clausius-Clapeyron zugrunde

$$
T1 = \frac{L}{p^2}
$$
  
4.57 kg  $\frac{L}{p^1}$  +  $\frac{L}{4.57 \times T^2}$ 

hierin bedeuten

<sup>L</sup> <sup>=</sup> Verdampfungswaerme <sup>i</sup><sup>n</sup> cal/mol (mittlerer Wert <sup>i</sup><sup>n</sup> der Umgebung des Siedepunktes T2)

<sup>p</sup><sup>1</sup> <sup>=</sup> vorhandener Druck <sup>i</sup><sup>n</sup> mm <sup>H</sup><sup>g</sup>

 $p2 = Normaldruck$  (760 mm Hg)

**THE REPORT OF STATISTICS IN THE REPORT OF A REPORT OF A REPORT OF A REPORT OF A REPORT OF A REPORT OF A REPORT OF A REPORT OF A REPORT OF A REPORT OF A REPORT OF A REPORT OF A REPORT OF A REPORT OF A REPORT OF A REPORT OF** 

<u> Maria Maria Maria Maria Maria Maria Maria Maria Maria Maria Maria Maria Maria Maria Maria Maria Maria Maria M</u>

<sup>T</sup><sup>1</sup> <sup>=</sup> gesuchte Siedetemperatur <sup>i</sup><sup>n</sup> Grad Kelvin

<sup>T</sup><sup>2</sup> <sup>=</sup> Siedetemperatur beim Druck <sup>p</sup><sup>2</sup> <sup>i</sup><sup>n</sup> Grad Kelvin

Das Programm ist vielleicht auf den ersten Blick für viele uninteressant, <sup>d</sup><sup>a</sup> diese Anwendung nur selten benötigt wird. Trotzdem können aus diesem Programm Hinweise für eine ganze Reihe Anwendungen entnommen werden, <sup>d</sup><sup>a</sup> das Programm sehr schön zeigt, wie aus einer Wertetabelle eine Kurve auf einem normalen Printer oder einem Plotter gemacht werden kann. Das Programm errechnet <sup>3</sup><sup>6</sup> (Printer) bzw. <sup>7</sup><sup>2</sup> Werte (Plotter) des gesamten Druckbereichs von O - 760 mm <sup>H</sup><sup>g</sup> und zeichnet die Kurve wahlweise auf einem Printer oder einem Plotter. Als Printer kann nahezu jeder Typ verwendet werden, <sup>d</sup><sup>a</sup> <sup>i</sup><sup>m</sup> Programm nur zwei printerspezifische Befehle verwendet worden sind, die aber eliminiert werden können, beim Plotter ist dagegen nur der WATANABE Plotter <sup>M</sup><sup>X</sup> 222 möglich. 18 g Wasser von 100 Grad Celsius in<br>
führen. Die Verdampfungswaren kann<br>
men werden, wir geben Ihnen aber die men werden, wir geben Ihnen aber die men aber die Mooton Chloroform<br>
Der Berechnung liegt die Formel von<br>
T1 =

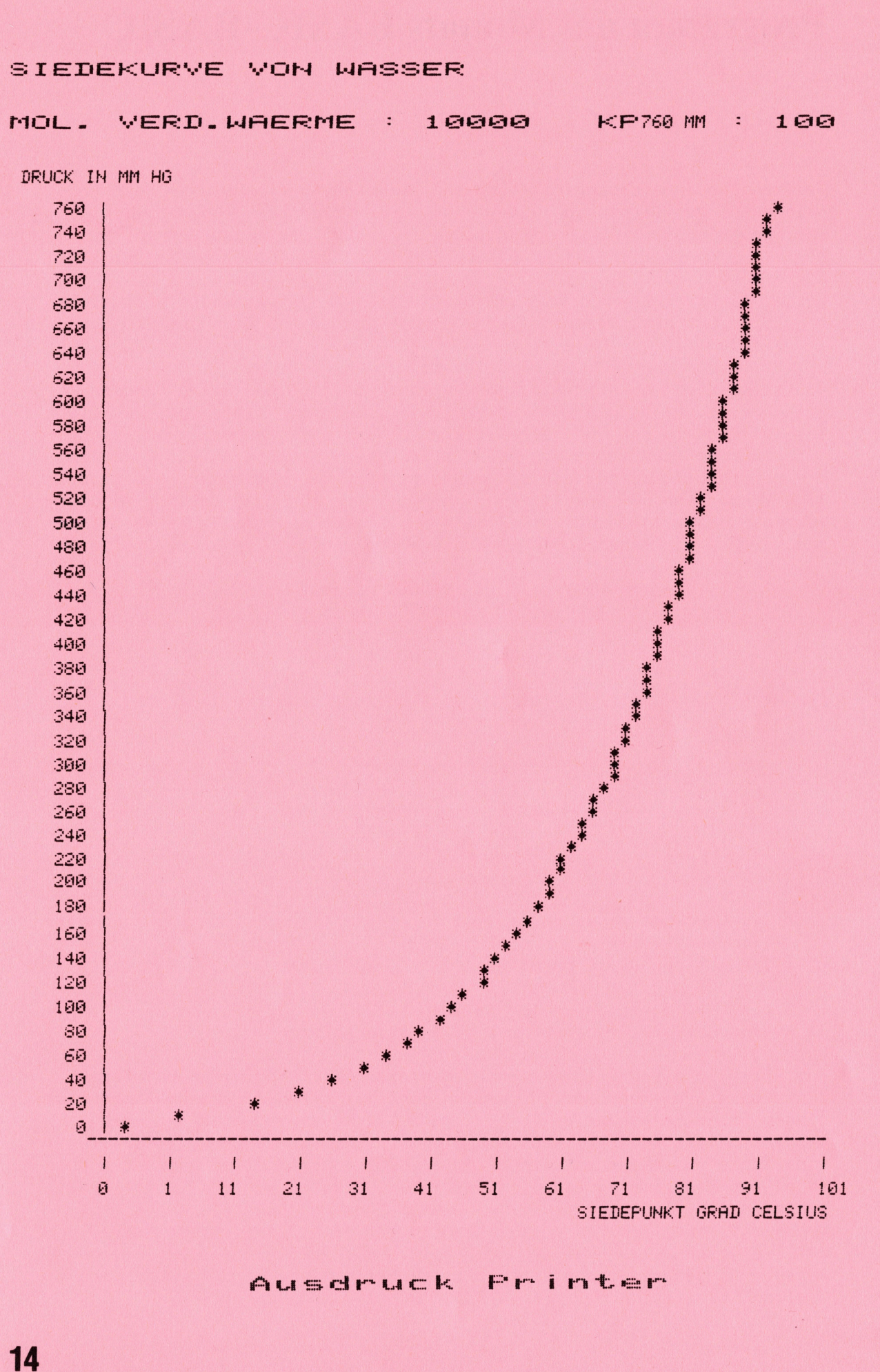

### 82-5 CBM/PET NEWS, LUZERN

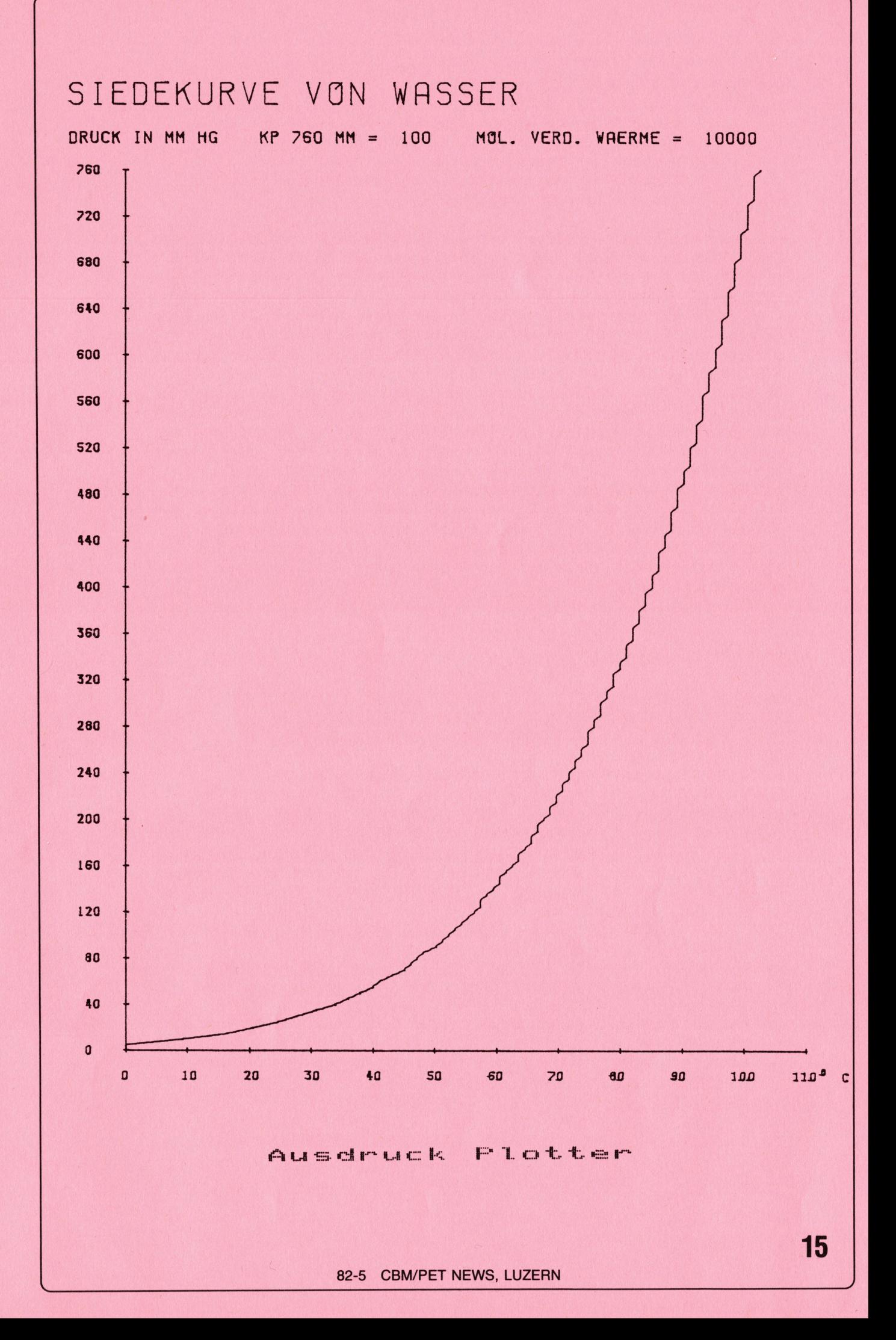

Das Programm gliedert sich <sup>i</sup><sup>n</sup> <sup>4</sup> Teile

<u> 1960 - Johann Amerikaanse kommunister (</u>

- Einleitung und Berechnung für einen Punkt der Kurve
- Ausgabe der gesamten Kurve auf einem Printer  $\frac{2}{3}$ .<br>4.
- Ausgabe der gesamten Kurve auf einem Plotter
- Ausgabe der gesamten Kurve auf dem Bildschirm mit hochauflösender Graphik

Das Programm laeuft unveraendert auf dem CBM 3000 und 8000. Ebenso kann jeder Printer verwendet werden, sofern von der Möglichkeit der Breitschrift und des variablen Zeilenabstandes abgesehen wird. Auf diese speziellen Eigenheiten, die nur mit einem CBM - Printer möglich sind, wird in der Programmbeschreibung in den entsprechenden Zeilen hingewiesen. Die Plotterroutine <sup>i</sup>s<sup>t</sup> allerdings nur für den Watanabe Plotter vorgesehen. Ebenso ist die Ausgabe mittels hochauflösender Graphik nur auf dem CBM 8000 möglich, allerdings kann das Programm leicht auf die HRG des CBM 3000 umgeschrieben werden. Die Programmerweiterung für hochauflösende Graphik erscheint in Heft 6/82, jedoch sind die erforderlichen Verzweigungen bereits <sup>i</sup><sup>n</sup> diesem Programm vorgesehen. Der wesentlichste Unterschied zwischen den einzelnen Programmen liegt <sup>i</sup><sup>n</sup> der Auflösung der Kurve, waehrend auf dem Printer nur eine Auflösung von 60 \* 76 <sup>=</sup> 4560 Punkten möglich ist, wird beim Plotter eine <sup>A</sup><sup>4</sup> Seite mit einer Genauigkeit von 0.1 mm also 30400 Punkten aufgelöst, bei der HRG auf dem Bildschirm ist theoretisch eine Genauigkeit von 256 \* 512 also 131072 Bildpunkten möglich, hier wird allerdings dann die Rechnung derart umfangreich, dass man von dieser hohen Auflösung wohl kaum Gebrauch machen wird.

### $S$ IEDEKURVE

100 REM ABHAENGIGKEIT DES SIEDEPUNKTES VOM DRUCK 110 REM PROGRAMMIERT H. KASTIEN 26,02,1981 120 POKE59468, 14: IFPEEK(50003)=160THENX=20 130 DIM K(154) 140 PRINT" TERRARY ; TAB (X+13) " SMECHAENGIGKEIT! 150 PRINTTAB(X+7) "NODES #IEDEPUNKTES VOM TRUCK!" 140 PRINT"QUUUUN";IHB(X+13)"SMERHHENGIGKEIT⊞"<br>150 PRINTTAB(X+7)"WSDES ♥IEDEPUNKTES VOM "RUCKI"<br>160 PRINTTAB(X+1)"WUUNUR |ERECHNUNG DES ♥IEDEPUNKTES BEI" i60 FRINTIHB(X+1)"MUMNOR TERECHNONG DES ♥IEDEPONKTES BEI"<br>170 FRINTTAB(X+1)"MGEGEBENEM TRUCK WIRD DIE TLEICHUNG VON"<br>180 FRINTTAB(X+1)"MMUSS HIERZU DIE MOLARE XERDAMPFUNGS-"<br>200 FRINTTAB(X+1)"MWAERME BEIM ♥IEDEPUNKT BEKAN 160 PRINTTAB(X+1)" MAN→UR IERECHNUNG DES ♥IEDEPUNKTES BEI"<br>170 PRINTTAB(X+1)" MGEGEBENEM "RUCK WIRD DIE ILEICHUNG VON<br>180 PRINTTAB(X+1)" MaHLAUSIUS-"LAPEYRON® HERANGEZOGEN. "S" 180 PRINTTAB(X+1)"Wa⊢LAUSIUS−−LAPEYRON■ HERANGEZOGEN. ~S"<br>190 PRINTTAB(X+1)"WMUSS HIERZU DIE MOLARE ≫ERDAMPFUNGS−" 200 PRINTTAB(X+1)"MMAERME BEIM #IEDEPUNKT BEKANNT SEIN."  $210$  FOR  $I=1$ T03000: NEXT 220 PRINTTQWWW77THB(X+3)"TEBEN ♥IE DIE CHEMISCHE —URMEL O<br>230 PRINTTAB(X+3)"WDEN /AMEN DER ♥UBSTANZ AN : ";:INPUTS\$ =e PRINTTAB (+ <sup>3</sup> "<sup>m</sup> EBEN \*IE DIE MOLARE <sup>|</sup> ERDAMFFÜNGS <sup>a</sup><sup>n</sup> S50 PRINTTARCH+32"SWAERME VON "Sg" <sup>A</sup><sup>N</sup> <sup>5</sup>"; zei IMFÜTM 270 PRINTTAB(X+3)"XWIEDEPUNKT VON ";S\$;" BEI 760 MM 1G" 280 PRINTTAB(X+3) °WIN LRAD -ELSIUS :";:INPUTKP:KP=KP+273 290 PRINT"; TRIRIRIRI"; TAB(X+10) "XNX\*\*OUENSCHEN #IE \*\*\*\_ 300 PRINTTAB(X+6)"MMMMMM1. DEN #IEDEPUNKT BEI EINEM TRUCK 0 PRINTTAB(X+6)"X2. "URVE AUF TRINTER" ELSIOS FRINTTARMARES ANY FRAU ELSIOS<br>290 FRINTTAB(X+6)" MAMMANI, DEN WIEDEPUNKT<br>310 FRINTTAB(X+6)" M2, ZURVE AUF TRINTER"<br>320 FRINTTAB(X+6)" M3, ZURVE AUF TLOTTER" S30 PRINTTAB(X+6)"N4, ZURVE AUF DEM IILDSCHIRM 340 GETA#: IFVAL(A#)=00RVAL(A#)>4THEN340 350 ONVAL (R\$) 60T0360, 500, 1000, 2000 S60 PRINT" (TRIMM"; TAB(X+3) "IEI WELCHEM TRUCK IN MM: IG WIRD " ef PRINTTARCAtSO <sup>R</sup>SDE<sup>R</sup> #IEDERUNKT GEWUENSCHT :": :IMFUTF Cos Program gliesert sich in 4 Teils<br>
1. Einleitung und Berechnung Tür einen Runtt der Kerve<br>
2. Ausgabe der gesamten Kurve auf dem Erinter<br>
2. Ausgabe der gesamten Kurve auf dem Erinter<br>
2. Ausgabe der gesamten Kurve auf

```
380 I=1:P1=P/10:GOSUB10000:K1=K(1)+273
390 PRINTTAB(X+3)"XXX";S$;" SIEDET BEI "P" MM IG"
400 PRINTTAB(X+3)"NBEI ";K1;" IRAD 'ELVIN,"
410 PRINTTAB(X+3)"XODER ";K1-273;" IRAD -ELSIUS."
420 PRINTTAB(X)"XXXXOUENSCHEN #IE EINE WEITERE _ECHNUNG"
430 PRINTTAB(X+17)"则訳(J/N)■"
440 GETZ$: IFZ$=""THEN440
450 IFZ#="J"THEN 220
460 IFZ#="N"THEN 480
470 GOT0440
500 REM KURVE AUF PRINTER
510 PRINT"TERRERRERRERREN"; TAB(X+8)" SMUSDRUCK DER <URVEM"
520 S2$="SIEDEKURVE VON "
530 $1$=$2$+$$
540 FORI=1T076
550 P1=I:GOSUB10000:NEXT:V=K(76)/60
560 OPEN1,4
570 C#=CHR#(1)
580 PRINT#1, CHR$(1)S1$: PRINT#1
590 PRINT#1
600 PRINT#1, C#"MOL. VERD. WAERME : "; M; " KP"CHR#(129); "760 MM";
610 PRINT#1 : PRINT#1
                                                   C#'' : "jKP-273620 PRINT#1, " DRUCK IN MM HG"
630 PRINT#1
640 OPEN6, 4, 6: PRINT#6, CHR$(18)
650 FORI=76T00STEP-1
660 X=6:11=1*10670 IF1/2<>INT(1/2)THENI$="
680 IFI/2=INT(I/2)THENI$=STR$(I1):X=3
690 IFVAL(I$)(100THENX=4
700 IFI=0THENX=5
710 PRINT#1, TAB(X) I#; " |";
720 FOR R=0TOINT(K(I)/V)
730 PRINT#1, " ";
740 NEXT
750 PRINT#1, "*"
760 NEXT
                   \mathbf{u}_j770 PRINT#1."
790 PRINT#1,"
                       \mathbf{H} :
800 PRINT#1, ""
                \mathbf{H}:
810 PRINT#1."
820 FORI=0T066STEP6
830 PRINT#1,"
840 NEXT
850 PRINT#1, " "
860 PRINT#1
870 PRINT#1,"
                     \Theta ";
880 FORI=1T066STEP6
890 K$=STR$(INT((KP-273)/10*(I/6)))
900 IFLEN(K$)=4THENK$=" "+K$:GOT0900
                \frac{1}{2}910 PRINT#1,"
920 PRINT#1, K$;
930 NEXT
940 PRINT#1.""
950 PRINT#1
960 PRINT#1, TAB(52) "SIEDEPUNKT GRAD CELSIUS"
970 PRINT#6,CHR$(24):CLOSE6:PRINT#1:CLOSE1
980 END
1000 REM PLOTAUSDRUCK
1010 REM WATANABE
1011 H=M
```
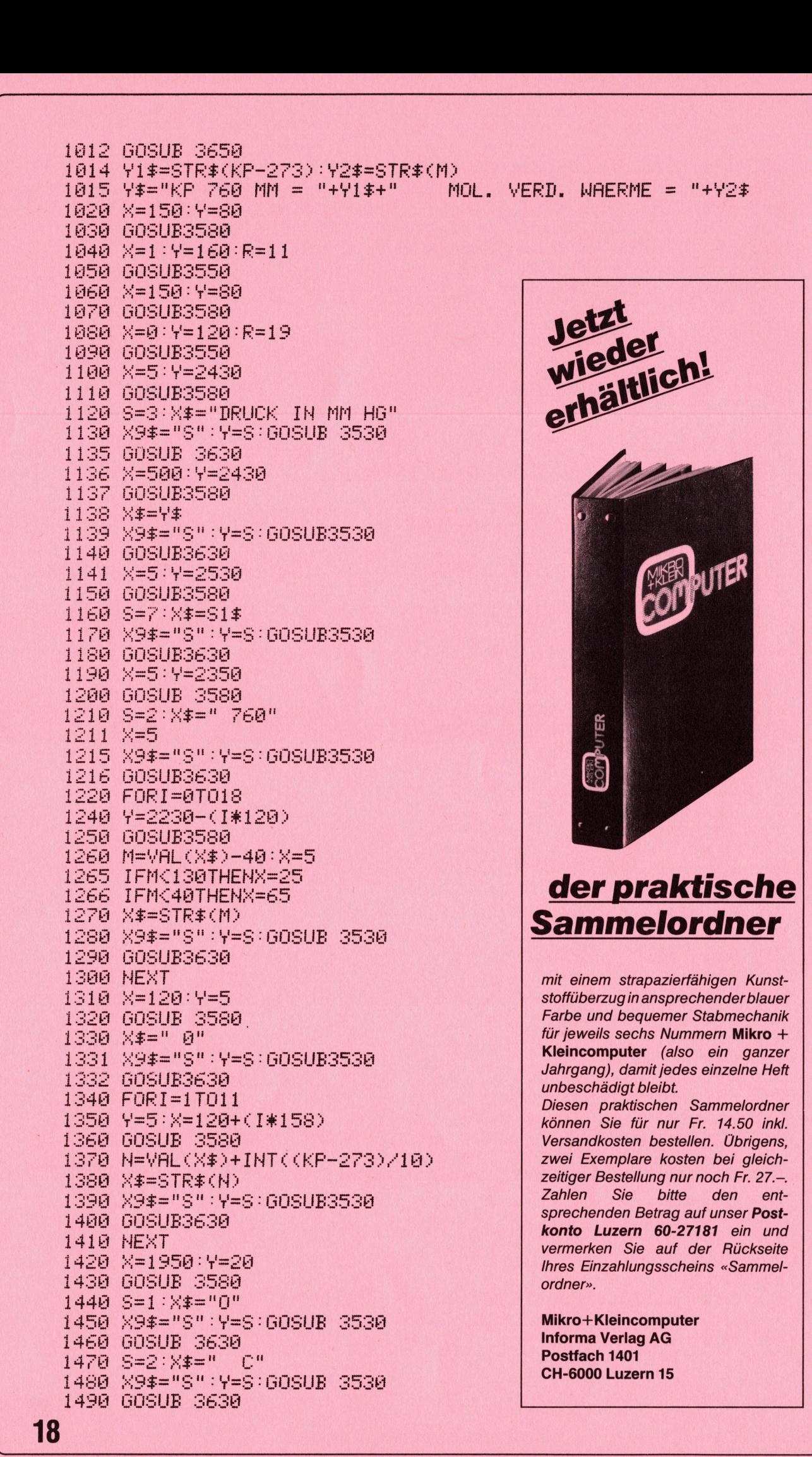

<u> 1999 - Johann Stein, mars ann an Dùbhartas ann an Dùbhartas ann an Dùbhartas ann an Dùbhartas ann an Dùbhartas ann an Dùbhartas ann an Dùbhartas ann an Dùbhartas ann an Dùbhartas ann an Dùbhartas ann an Dùbhartas ann an </u>

1495 X=150:Y=80 1496 GOSUB 3580 1500 FORI=1T0152 1510 P1=I:GOSUB10000 **1515 NEXT** 1520 FORI=1T0152 1525 IFL(I) $\leq$ =0THENL(I)=0 1530 X=L(I)\*1640/L(152)+150:Y=I\*15+80 1540 GOSUB 3570 1550 NEXT 3510 END 3520 REM ZEICHEN SUBROUTINEN 3530 X8\$=X9\$+STR\$(INT(Y))+CHR\$(10) 3540 GOT03690 3560 GOT03690 +CHR\$(10) 3570 X8\$="D":GOT03610 3580 X8\$="M":GOT03610 3590 X8\$="I":60T03610 3600 X8\$="R" 3610 X8#=X8#+STR#(INT(X))+","+STR#(INT(Y))+CHR#(10) 3620 GOT03690 3630 X8\$="P"+X\$+CHR\$(10) 3640.60T03690 3650 POKE59459,255 3660 POKE59457,0 3670 POKE59457,128 3680 X8\$="H"+CHR\$(10) 3690 FORX8= 1TOLEN(X8\$) 3700 IFPEEK(59469)AND2THEN3720 3710 GOT03700 3720 POKE59457,0 3730 POKE59457,ASC(MID\$(X8\$,X8,1))+128 3740 NEXTX8 3750 RETURN 3760 RETURN 3770 END 10000 REM RECHNUNG 10010 K(I)=INT(M/4.57/((L0G(760/P1/10)/L0G(10))+M/4.57/KP)-273) 10020 RETURN Programmbeschreibung 100 - 110 Remark 130 Dimensionierung der Variablen, Definition von Variablen und  $120 -$ Abfrage nach dem Rechnertyp (PEEK 50003) 200 erklaerender Text  $140 -$ 210 Warteschleife  $220 -$ 280 Eingabe der Variablen  $290 -$ 350 Menu und berechneter Sprungverteiler 360 - 470 Abfrage des Drucks, Berechnung des Siedepunktes und Ausgabe auf dem Bildschirm, Rückkehr ins Menu 500 Remark 510 - 530 Definieren von Variablen 540 - 550 Berechnen von 76 Werten des Kochpunktes zwischen 0 und 760 mm Hq. als indizierte Variable k(i). 550 Die Schreibbreite des Printers wird mit 60 Zeichen festgelegt und aus dem höchsten errechneten Siedepunkt k(76) durch Division mit 60 der Faktor v errechnet, der angibt, wieviel Grad Celsius einer Printerstelle entsprechen. 19

- $560 -$ 570 Eröffnen des Druckfile und Umschalten in den Command Modus, c\$ wird gleich CHR\$(1) gesetzt. CHR\$(1) schaltet einen Commodore Drucker auf Breitschrift um, CHR\$(129) schaltet wieder zurück in Normalschrift. Bei anderen Druckertypen müssen diese Charakter geaendert werden oder können völlig entfallen.
- 580 630 Ausdruck des Diagrammkopfes

- 640 Der Drucker wird auf einen Zeilenabstand von <sup>1</sup><sup>8</sup> Zeilen pro Zoll (normal 24 Zeilen pro Zoll) umgeschaltet. Dieser Befehl muss bei anderen Druckern ebenfalls geaendert werden oder kann weggelassen werden.
- $650 -$ Es erfolgt der Ausdruck der eigentlichen Kurve und gleichzeitig der y-Achse mit der Beschriftung durch eine FOR... NEXT Schleife, die mit dem höchsten Wert beginnt.

660 Setzen von Variablen (x=Abstand der Y-Achse und Beschriftung vom Linken Rand. i1=Umrechnungsfaktor.

- 670 Wenn der Index der Variablen <sup>k</sup> nicht durch <sup>2</sup> teilbar ist, ist <sup>i</sup>\$ gleich drei Space.
- 680 Wenn der Index der Variablen K durch 2 teilbar ist, ist i\$ gleich dem zehnfachen Wert des Index, das entspricht dem Druck, <sup>e</sup><sup>s</sup> wird mit diesen beiden Zeilen erreicht, dass nur jeder <sup>2</sup>. Luftdruckwert auf dem Printer ausgedruckt wird, damit wird die Graphik übersichtlicher.
- $690 -$ 700 Je nach Grösse des Luftdruckwertes wird die Anzahl der Leerstellen (x) gewaehlt.
- 710 <sup>E</sup><sup>s</sup> erfolgt der Ausdruck des Luftdruckwertes (bzw. Space) und entsprechender Leerstellen sowie eines senkrechten Strichs.
- 720 740 Der Printerkopf wird um soviele Stellen nach rechts verschoben, wie die Variable k(i) dividiert durch <sup>v</sup> angibt.
- 750 760 <sup>E</sup><sup>s</sup> wird ein "x" hinter die Leerstellen gesetzt und der naechste Wert von k(i) aufgerufen.
- 770 800 <sup>E</sup><sup>s</sup> wird die <sup>X</sup> - Achse gezeichnet, wobei Sie <sup>u</sup><sup>m</sup> <sup>7</sup> Stellen nach rechts eingerückt wird.
- $810 850$ Die X-Achse wird mit <sup>11</sup> senkrechten Strichen markiert.
- 860 950 Aus den errechneten Siedepunktswerten wird die Beschriftung der x-Achse vorgenommen. Die Berechnung der Zahlen erfolgt <sup>i</sup><sup>n</sup> Zeile 890.
- 960 Ausdruck eines abschliessenden Textes
- 970 Zurückschalten des Printers auf <sup>2</sup><sup>4</sup> Zeilen pro Zoll, Schliessen aller File und Rücksprung ins Menu

Das Programm zum Ausdruck auf dem Plotter ist prinzipiell identisch mit dem Ausdruck auf dem Printer, jedoch sind hier die Plottbefehle als Subroutinen aufgebaut. Diese Subroutinen sind dem Watanabe Manual entnommen und befinden sich <sup>i</sup><sup>n</sup> den Zeilen 3500 - 3750. <sup>U</sup><sup>m</sup> das Programm möglichst leicht verstaendlich zu machen, soll diese Subroutine zuerst besprochen werden. Die Ansteuerung des Plotters erfolgt über den USER - PORT, daher muss dieser <sup>i</sup><sup>n</sup> jedem Fall als Ausgang geschaltet sein. 690 - 700 Je nach Grösse des Luftdrundentspecklen (x) gewachtt.<br>
se erfolgt der Ausdaruck om dentsprechender Leerst<br>
Strichs.<br>
720 - 740 Der Printerkopf wird um schwarbed<br>
strichs.<br>
750 - 760 Es wird ein "\*" hinter di<br>
nae

- 3530 3540 Definition der Schriftgrösse eines auszudruckenden Textes durch die Variable s=1 bis s=15
- 33230 <sup>=</sup> 35560 Befehl zum Zeichnen einer X-Achse vom Punkt x,y mit der Einteilung <sup>R</sup>
- 5570 Zeichnen einer Linie vom Punkt des Schreibers zur Position X,Y
- 3580 Bewegung des Zeichenkopfes mit abgehobenem Zeichenstift von der momentanen Position zur Position x,y <sup>|</sup>
- 3590 3600 Relative Bewegung des Zeichenkopfes mit den Parametern x,y Relatives Zeichnen einer Linie mit den Parametern x,y
- 3630 Befehl zum Schreiben eines Textes, der in der Stringvariablen <sup>x</sup>\$ gespeichert ist.

3740 - 3750 RESET des Plotters und Verarbeitung des Befehls sowie Rückmeldung <sup>a</sup><sup>n</sup> den Rechner, dass der Befehl ausgeführt ist. Nach der Besprechung der Plottersubroutinen kann nun die eigentliche Programmbeschreibung für den Plotterausdruck folgen : 1000 1010 Remarks 1011 1015 Definition von Variablen und RESET des Plotters 1020 1030 Plotter wird <sup>i</sup><sup>n</sup> Ausgangsstellung gefahren 1040 1050 Zeichnen der X-Achse 1060 1070 Plotter wird <sup>i</sup><sup>n</sup> Ausgangsstellung gefahren 1080 1090 Zeichnen der Y-Achse 1100 1180 Titel schreiben 1190 1300 Beschriftung der Y-Achse 1310 1490 Beschriftung der x-Achse 1495 - 1496 Plotter wird in Ausgangsstellung gefahren 1500 1550 Berechnen von 152 Werten und Zeichnen der Werte auf dem Variable <sup>i</sup><sup>m</sup> Plotterprogramm <sup>x</sup> und <sup>y</sup>  $\mathbf{c}$ x\$, x9\$ Plotter Koordinaten des Plotters in 1/10 mm bezogen auf den Startpunkt Zeichengrösse Hilfsvariable

## Wussten <sup>S</sup>i<sup>e</sup> schon...

<u> 1999 - Johann Stein, Amerikaansk politiker (</u>

## .<br>CURSORSTEUERUNG

dass <sup>e</sup><sup>s</sup> mittels eines kleinen Maschinenprogramms sehr einfach ist, den Cursor <sup>a</sup><sup>n</sup> jede beliebige Stelle des Bildschirms <sup>z</sup><sup>u</sup> bringen. Natürlich ist dies auch mittels Cursorbewegungen oder POKE möglich, das nachfolgende Maschinenprogramm <sup>i</sup>s<sup>t</sup> jedoch wesentlich schneller und eleganter. Um den Cursor zu programmieren muss lediglich SYS 826,Zeile,Spalte eingegeben werden. Dieses kleine Programm kann also von jeder beliebigen Stelle eines BASIC-Programms aufgerufen werden.

800 REM \*\*\* CURSORSTEUERUNG \*\*\* 800 REM \*\*\* CURSORSTEUERUNG \*\*\*<br>310 REM HUBERT MIHLAN BURGHAUSEN<br>320 REM GRM 200 with Teach Starts Bere zii gu ee ee, ARE ti TS Pry et a 07)<br>09 070 DATA32,248,205,32,120,214,224,1,48,29<br>080 DATA224,26,16,25,134,216,169,145,32,210 FTI feet. bus. jest. feet. jet. jet. 5 09<br>10<br>11<br>HD 1110 DATA13, 32, 210, 255, 162, 53, 76, 106, 195, 170, -1 **READY** ago ® yore = yr\_ ls Bu 5 020<br>030<br>040<br>050<br>050<br>050 ea TS in 0 DATA255,32,248,205,32,120,214,224,1,48<br>0 DATA 8,224,41,16,4,202,134,198,96,169<br>0 DATA13,32,210,255,162,53,76,106,195,170,-1 8 DATA 8,224,41,16,4,202,134,198,96,169<br>8 DATA13,32,210,255,162,53,76,106,195,1 1020 REM CBM 3000 4 e 9 o a 1040 READP: IFPCOTHENEND 1050 POKEA, P: A=A+1: GOT01040 :<br>DATA32, 248, 205, 32, 120, 214, 224, 1, 48, 29 s<br>
X<sup>9</sup> Zeichengrösse<br>
X<sup>9</sup> X<sup>99</sup> Hilfsvariable<br>
CURSORSTEUERUMG<br>
dass es mittels eines kleinen Masch<br>
Cursor an jede beliebige Stelle des<br>
ist dies auch mittels Cursorbewegung<br>
um den Cursor zu programmieren muss<br>
gegeben

## Maschinensprache

<u> André de la propie de la propie de la propie de la propie de la propie de la propie de la propie de la propie</u>

### HEX - BCD UMWANDLUNG

Vielfach möchte man gerne irgend einen Zaehlerstand oder den Inhalt eines Timers in dezimaler Form darstellen. Dies ist nur durch eine Umrechnung von Binaer in Dezimal, also von HEX in BCD zu bewerkstelligen.

Das hier gezeigte Verfahren kann für allgemeine Verfahren verwendet werden, respektive angepasst werden. Es arbeitet schnell und ist komfortabel.

Das im Listing gezeigte Programm wandelt eine maximal 8 Digit HEX-Zahl in die entsprechende Dezimalzahl um. Die Stellenzahl laesst sich einfach reduzieren oder erweitern. Will man das Programm für andere Stel-Lenzahlen verwenden, so ist folgendes zu unternehmen: Die beiden Datenfelder BCD und HEX sind neu zu definieren. Zum Beispiel: BCD wird nur 3 Bytes gross, HEX nur 2 Bytes

 $HEX = BCD + 3$   $EXH = HEX + 2$ 

<sup>D</sup>ie<sup>s</sup> <sup>h</sup>a<sup>t</sup> <sup>d</sup>ann <sup>a</sup>utomatisc<sup>h</sup> <sup>E</sup>influss <sup>a</sup>u<sup>f</sup> <sup>d</sup>i<sup>e</sup> <sup>b</sup>eide<sup>n</sup> <sup>Z</sup>aehle<sup>r</sup> <sup>i</sup><sup>n</sup> <sup>d</sup>e<sup>n</sup> <sup>Z</sup>eile<sup>n</sup> 13 und 14. Die Zeilen 11 und 12 entfallen, und die "ROTATE LEFT" Befehle in den Zeilen 15 und 23 müssen entsprechend angepasst werden (neue einsetzen oder streichen).

Da die Stellenzahl der HEX-Zahlen meist kleiner ist als die der Dezimalzahlen, muss für diese genügend Speicherplatz reserviert werden.

Die grösste Dezimalzahl kann errechnet werden mit: 16<sup>n</sup> - 1, wobei n die <sup>m</sup>aximal<sup>e</sup> <sup>D</sup>igitzah<sup>l</sup> <sup>d</sup>e<sup>r</sup> <sup>H</sup>EX-Zah<sup>l</sup> <sup>i</sup>st. <sup>I</sup><sup>m</sup> <sup>P</sup>rogrammbeispie<sup>l</sup> <sup>i</sup>s<sup>t</sup> <sup>d</sup>a<sup>s</sup> <sup>H</sup>EX- <sup>&</sup>gt; Feld 4 Bytes gross, n wird somit 8 und die grösste Dezimalzahl 4.2949-109 oder (4.2949E9).

Die Anzahl der nötigen BCD-Bytes kann wie folgt ermittelt werden:

Anzahl BCD-Bytes = INT(0.5+1.024\*Anzahl HEX-Bytes)

<sup>I</sup><sup>m</sup> <sup>P</sup>rogramm <sup>w</sup>ir<sup>d</sup> <sup>d</sup>a<sup>s</sup> <sup>I</sup>ndexregiste<sup>r</sup> <sup>Y</sup> <sup>m</sup>i<sup>t</sup> <sup>d</sup>iese<sup>m</sup> <sup>W</sup>er<sup>t</sup> - <sup>1</sup> <sup>g</sup>esetz<sup>t</sup> <sup>u</sup>n<sup>d</sup> <sup>d</sup>ien<sup>t</sup> <sup>a</sup>l<sup>s</sup> <sup>Z</sup>eige<sup>r</sup> <sup>a</sup>u<sup>f</sup> <sup>d</sup>a<sup>s</sup> <sup>j</sup>eweil<sup>s</sup> <sup>z</sup><sup>u</sup> <sup>p</sup>rüfend<sup>e</sup> <sup>B</sup>yt<sup>e</sup> <sup>d</sup>e<sup>s</sup> <sup>E</sup>rgebnisfelde<sup>s</sup> BCD, siehe Zeile 14.

<sup>D</sup>a<sup>s</sup> <sup>P</sup>rogramm <sup>a</sup>rbeite<sup>t</sup> <sup>n</sup>ac<sup>h</sup> <sup>e</sup>ine<sup>m</sup> <sup>f</sup>este<sup>n</sup> <sup>A</sup>lgorithmus. <sup>D</sup>i<sup>e</sup> <sup>H</sup>EX-Zah<sup>l</sup> <sup>w</sup>ird, <sup>b</sup>eginnen<sup>d</sup> <sup>m</sup>i<sup>t</sup> <sup>d</sup>e<sup>m</sup> <sup>h</sup>öchstwertige<sup>n</sup> <sup>B</sup>it, <sup>v</sup>o<sup>n</sup> <sup>r</sup>echt<sup>s</sup> <sup>n</sup>ac<sup>h</sup> links in das di<sup>r</sup>ek<sup>t</sup> <sup>n</sup>ebenanliegend<sup>e</sup> <sup>B</sup>CD-Fel<sup>d</sup> <sup>g</sup>eschoben. <sup>U</sup>eberschreite<sup>t</sup> <sup>e</sup>in<sup>e</sup> <sup>B</sup>C<sup>D</sup> <sup>S</sup>tell<sup>e</sup> (Digit) <sup>d</sup>e<sup>n</sup> <sup>W</sup>er<sup>t</sup> <sup>4</sup> (0100), <sup>s</sup><sup>o</sup> <sup>m</sup>uss <sup>v</sup>o<sup>r</sup> <sup>d</sup>e<sup>m</sup> <sup>n</sup>aechste<sup>n</sup> <sup>S</sup>chiebevorgang ei<sup>n</sup><sup>e</sup> <sup>3</sup> <sup>a</sup><sup>n</sup> <sup>d</sup>iese<sup>r</sup> <sup>S</sup>tell<sup>e</sup> <sup>a</sup>ddier<sup>t</sup> <sup>w</sup>erden. <sup>S</sup>chiebevorgan<sup>g</sup> <sup>u</sup>nd, <sup>f</sup>all<sup>s</sup> <sup>n</sup>ötig, Korrektur wechseln sich ab, bis das letzte Bit der HEX-Zahl in das BCD-<sup>F</sup>el<sup>d</sup> <sup>g</sup>eschobe<sup>n</sup> <sup>i</sup>st. <sup>H</sup>ie<sup>r</sup> <sup>s</sup>teh<sup>t</sup> <sup>d</sup>ann <sup>d</sup>a<sup>s</sup> <sup>E</sup>rgebni<sup>s</sup> <sup>i</sup><sup>n</sup> <sup>d</sup>er richtigen Reihenfolge. HEX = BCD + 3<br>
Dies hat dann automatisch Einfluss<br>
13 und 14. Die Zeilen 11 und 12 ent<br>
le in den Zeilen 15 und 23 müssen en<br>
einsetzen oder streichen).<br>
Da die Stellenzahl der HEX-Zahlen mundizahlen, muss für diese genüge

Beispiel: Die Vorgabe von 17FA5 HEX ergibt das Resultat 98213 Dezimal.

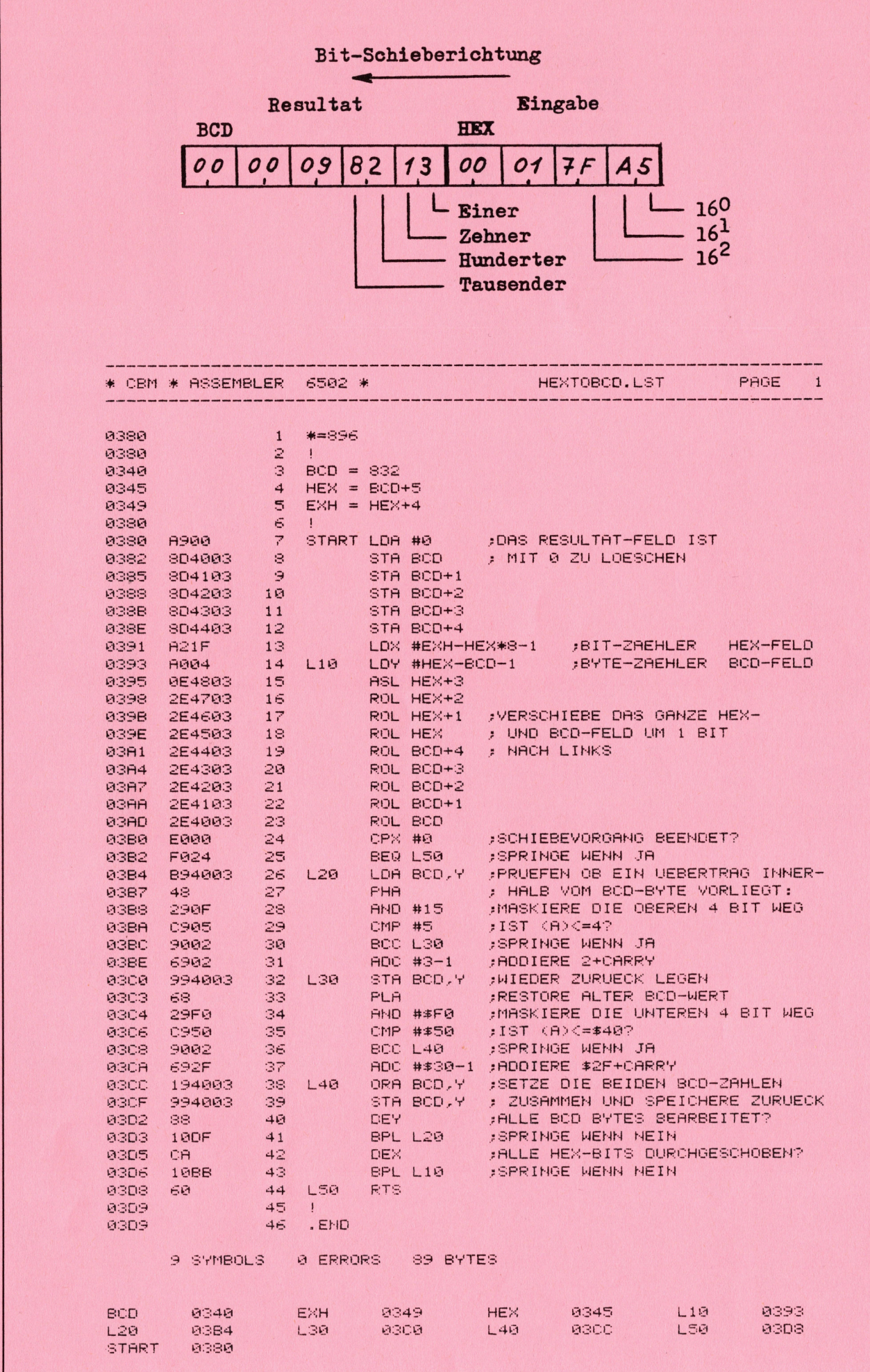

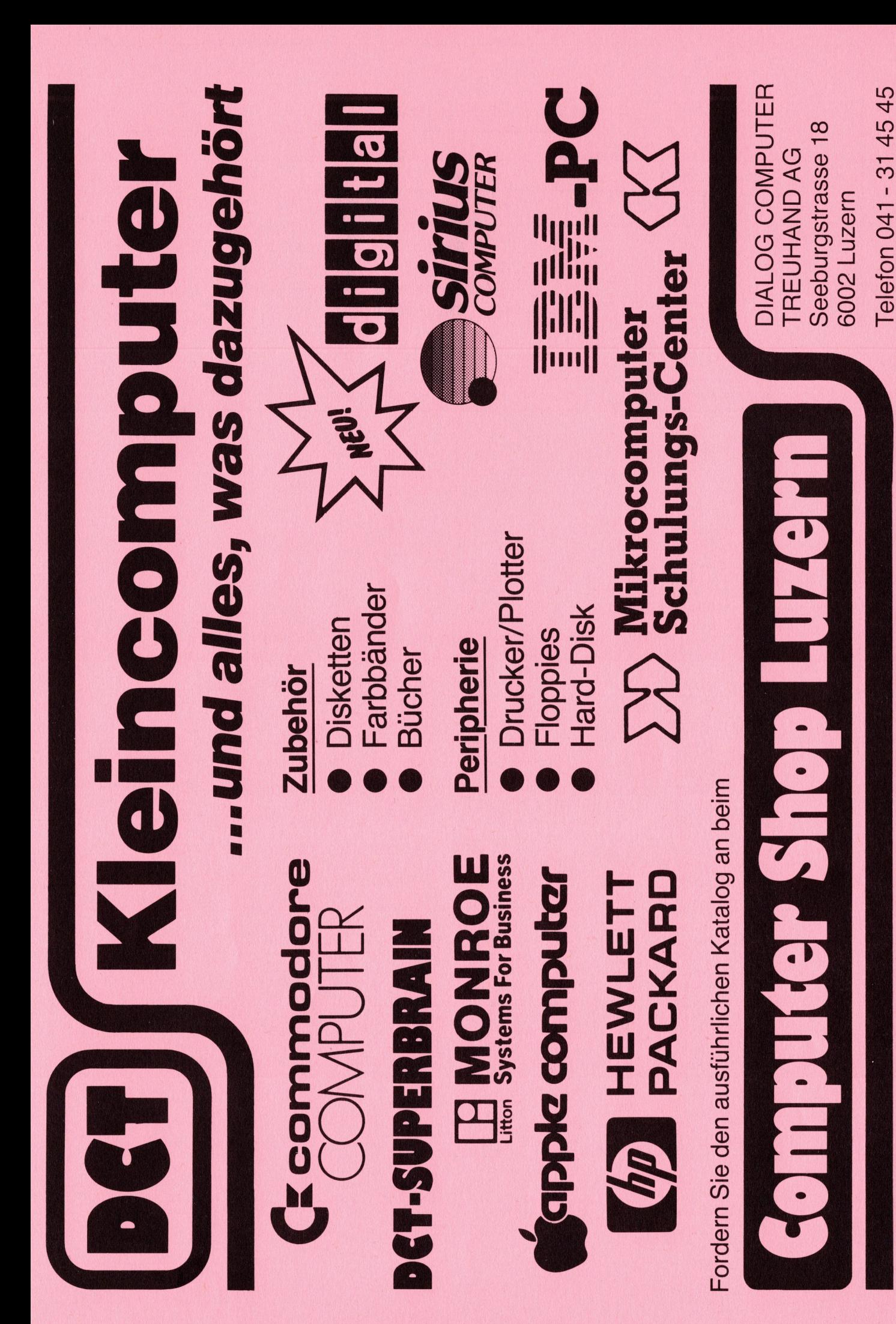

### Neuheiten

<u> 1998 - Francisco Gradua, actor a populație de la provincia de la provincia de la provincia de la provincia d</u>

# BETRIEBSSYSTEMERWEITERUNG<br>CBM 3000/4000

Seit dem Erscheinen der CBM 4000 und 8000 <sup>e</sup><sup>r</sup> Rechner hat sich schon mancher Besitzer eines CBM 3000 Rechners gewünscht, seine Maschine auf das neue Betriebssystem aufzustocken, vor allem, <sup>u</sup><sup>m</sup> mit dem erweiterten DOS arbeiten <sup>z</sup><sup>u</sup> können. Die nachfolgende beschriebene Platine erlaubt

- den Betrieb des 3000 und 4000 <sup>e</sup><sup>r</sup> Systems <sup>i</sup><sup>m</sup> gleichen Rechner.
- dadurch werden die ROM <sup>u</sup><sup>m</sup> 100 % erweitert.
- <sup>e</sup><sup>s</sup> müssen keine ROM oder TOOLKIT umgesteckt werden.
- durch eine Schalter erfolgt ein Systemreset und <sup>e</sup><sup>s</sup> kann sofort mit dem anderen Betriebssystem weiter gearbeitet werden.
- die freien Plaetze für Ihre ROM und TOOLKIT bleiben erhalten.
- der Einbau der Erweiterung ist sehr einfach.

Die Systemplatine 3000/4000 übernimmt die ganze Reihe der Steckplaetze vom Originalrechner CBM 3000 (UD3 bis UD9 <sup>7</sup> Steckplaetze). Saemtliche Signal- und Adressleitungen werden von den Originalsteckplaetzen durch eine <sup>2</sup><sup>4</sup> poliges Anschlusskabel übertragen. Die auf Compuputerplatine vorhandenen Systemerweiterungstecker <sup>J</sup><sup>4</sup> und <sup>J</sup><sup>9</sup> werden nicht belegt.

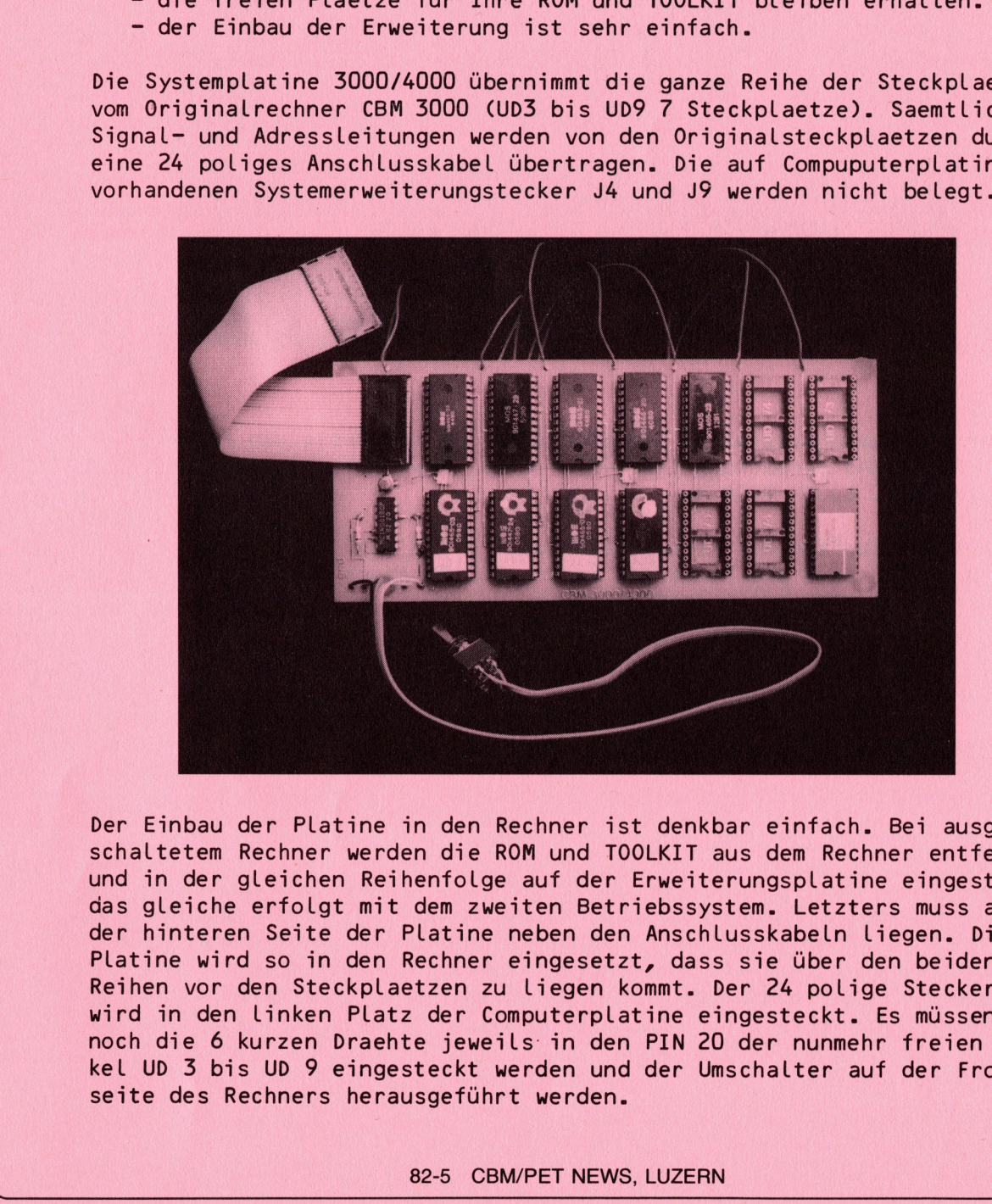

Der Ein bau der Platine in den Rechner ist denkbar einfach. Bei ausgeschaltetem Rechner werden die ROM und TOOLKIT aus dem Rechner entfernt und <sup>i</sup><sup>n</sup> der gleichen Reihenfolge auf der Erweiterungsplatine eingesteckt das gleiche erfolgt mit dem zweiten Betriebssystem. Letzters muss auf der hinteren Seite der Platine neben den Anschlusskabeln liegen. Die Platine wird <sup>s</sup><sup>o</sup> <sup>i</sup><sup>n</sup> den Rechner eingesetzt, dass sie über den beiden <sup>I</sup><sup>C</sup> Reihen vor den Steckplaetzen <sup>z</sup><sup>u</sup> liegen kommt. Der <sup>2</sup><sup>4</sup> polige Stecker wird <sup>i</sup><sup>n</sup> den linken Platz der Computerplatine eingesteckt. <sup>E</sup><sup>s</sup> müssen nun noch die 6 kurzen Draehte jeweils in den PIN 20 der nunmehr freien Sokkel <sup>U</sup><sup>D</sup> 3 bis <sup>U</sup><sup>D</sup> 9 eingesteckt werden und der Umschalter auf der Frontseite des Rechners herausgeführt werden.

Wird die Umschaltung des Rechners nur im ausgeschalteten Zustand durchgeführt, <sup>s</sup><sup>o</sup> ist mit diesen Arbeiten der Einbau bereits beendet. Soll aber die Umschaltung <sup>i</sup><sup>m</sup> eingeschalteten Zustand durchgeführt werden, <sup>s</sup><sup>o</sup> muss noch ein RESET ausgelöst werden. Wenn dieser noch nicht eingebaut ist, wir haben 1980 bereits diese Möglichkeiten in den CBM/PET NEWs beschrieben, muss diese RESET Leitung noch mit dem PIN <sup>2</sup> des <sup>N</sup><sup>E</sup> 555 (bzw mit dem Verbindungpunkt des R16 <sup>1</sup> MOhm und C68 .1mF) verbunden werden. Damit sind alle Arbeiten ausgeführt und der Rechner kann wieder in Betrieb genommen werden.

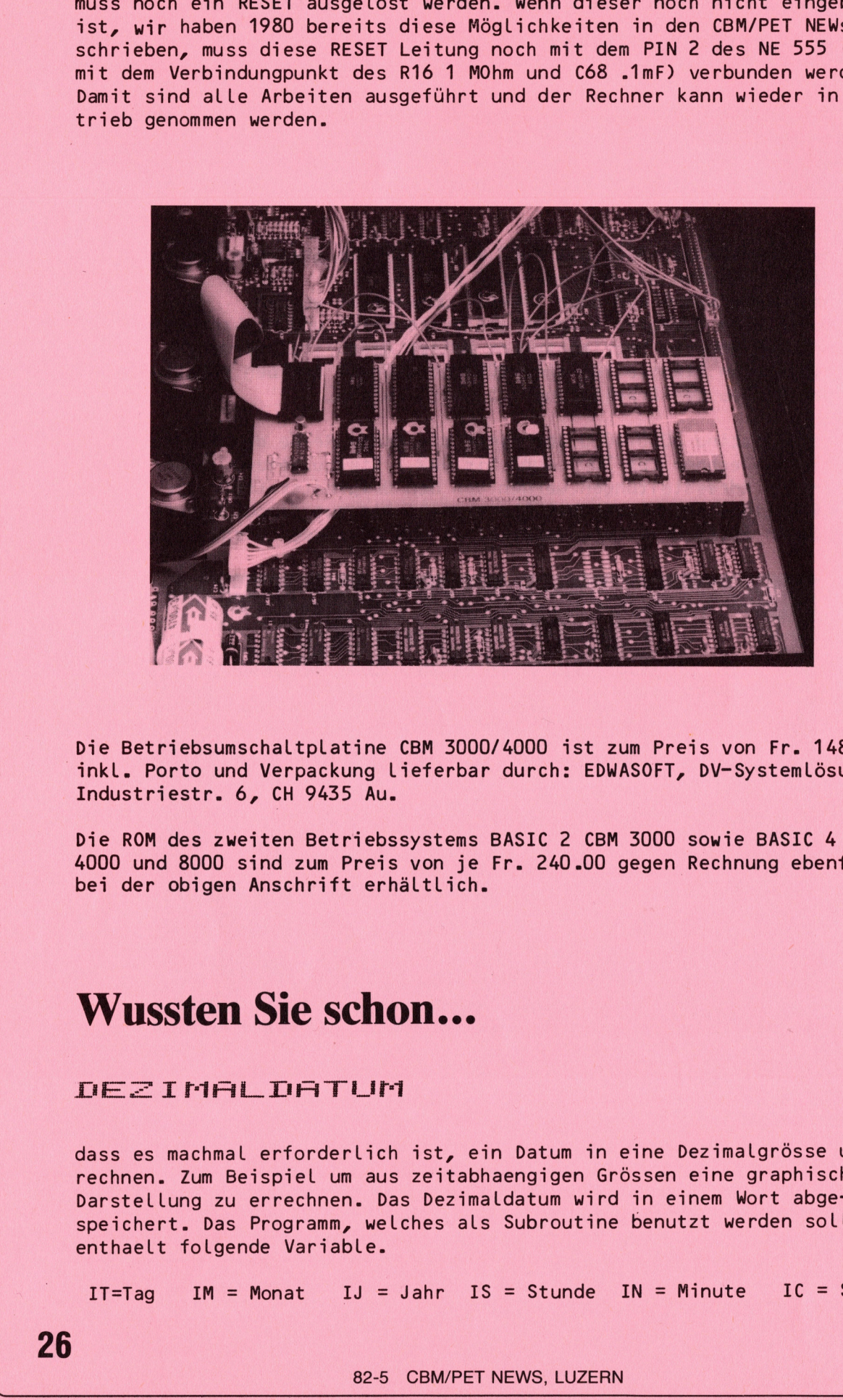

Die Bet riebsumschaltplatine CBM 3000/4000 <sup>i</sup>s<sup>t</sup> zum Preis von <sup>F</sup>r. 148.00 inkl. Porto und Verpackung Lieferbar durch: EDWASOFT, DV-Systemlösungen, Industriestr. 6, <sup>C</sup><sup>H</sup> 9435 Au.

Die ROM des zweiten Betriebssystems BASIC <sup>2</sup> CBM 3000 sowie BASIC <sup>4</sup> CBM 4000 und 8000 sind zum Preis von <sup>j</sup><sup>e</sup> Fr. 240.00 gegen Rechnung ebenfalls bei der obigen Anschrift erhältlich.

### Wussten <sup>S</sup>i<sup>e</sup> schon...

### DES IMALDATUF

<u>a programa de la programa de la programa de la programa de la programa de la programa de la programa de la pro</u>

dass es machmal erforderlich ist, ein Datum in eine Dezimalgrösse umzurechnen. Zum Beispiel <sup>u</sup><sup>m</sup> aus zeitabhaengigen Grössen eine graphische Darstellung zu errechnen. Das Dezimaldatum wird in einem Wort abgespeichert. Das Programm, welches als Subroutine benutzt werden sollte, enthaelt folgende Variable.

IT=Tag <sup>I</sup><sup>M</sup> <sup>=</sup> Monat <sup>I</sup><sup>J</sup> <sup>=</sup> Jahr <sup>I</sup><sup>S</sup> <sup>=</sup> Stunde <sup>I</sup><sup>N</sup> <sup>=</sup> Minute <sup>I</sup><sup>C</sup> <sup>=</sup> Sek.

<sup>I</sup><sup>D</sup> ist das Dezimaldatum, das Dezimaldatum entspricht der Zeit <sup>i</sup><sup>n</sup> 1/10 Sekunden, die seit dem 1.1.1900 00.00.00 Uhr vergangen ist. So entspricht der 27.1.1982 20.50.00 Uhr dem Dezimaldatum 2.5900014E+10. Wenn die Tage des Jahres fortlaufend nummeriert werden, muss das Programm zweimal aufgerufen werden. Im ersten Durchlauf wird das Dezimaldatum errechnet, wobei als Jahr dasjenige Jahr eingeben wird, <sup>i</sup><sup>n</sup> dem mit der Tagesnummerierung begonnen worden ist. Als Monat muss <sup>I</sup><sup>M</sup> <sup>=</sup> <sup>1</sup> eingegeben werden.

### **DEZIMALDATUM**

<u>Niste de la componentat de la componentat de la propie</u>

```
100 REM ERNST GRABNER NEUENHOF
  110 DIMI5(12)
  150 [0=315360000,:I1=864000,:I2=36000,:I3=600,:I4=10,
  160 15(0)=0.:I5(1)=26784000.:I5(2)=50976000.:I5(3)=77760000.
  i70 IS(4)=103680000,:IS(5)=130464000,:IS(6)=156384000,
  180 15(7)=183168000.: I5(8)=209952000.: I5(9)=235872000.
  190 15(10)=262656000, 15(11)=288576000,
  200 IF(IJ(0)THEN280
  210 IF (IM<=00RIM>12)THENPRINT"FALSCHER MONAT": STOP
  220 IZ=ABS(IJ-1)/4: IZ=INT(IZ)
  230 IK=INT(IZ-4*IZ)
  240 IF(IK=4ANDIM)=3)THENIZ=IZ+1
  250 1E=IJ*I0+I5(IM-1)+(IZ+IT-1)*I1+IS*I2+IN*I3+IC*I4
  260 ID=INT(IE)+.5
  270 RETURN
  280 IE=ABS(ID)+.5
  290 1J=INT(IE/10)
  300 IZ=INT(ABS(IJ-1)/4)
  310 16=IE-IJ*I0-IZ*I1
  320 IF(16<0)THEM 350
  330 IF (16=0) THEN 370
  340 IF(I6D0)THEN 370
  350 1J=1NT(1J-1)
  360 GOT0300
  370 1K=INT(IJ-4*IZ)380 IF (IKC)4) THEN400
  S90 FORI=2TO11:I5(I)=I5(I)+I1:NEXT
  400 FORI=1TO11: IF(I6)I5(I))THEN420
  $18 1M=j:1=11:50709446 
  420 HEXTI
  430 <mark>IM=12</mark><br>440 TE=IE
  430 IM=12<br>440 IE=I6-I5(IM-1)
   39. (A)<br>| 41. (A)<br>| 41. (A)<br>| 41. (A)<br>| 45. (A)
  450 IT=INT(IE/I1): 1E=IE-IT#I1: IT=INT(IT+1): IS=INT(IE/I2)IE=IE-IS#I2
  460 IN=INT(IE/I3): IE=IE-IN*IS: IC=INT(IE/I4)
  470 RETURN
READY.
                                5(I)+I1:NEXT<br>5(I))THEN426<br>E-IT*I1:IT=I<br>E-IN*I3:IC=I
190 IS(10)=262656000.115(11)=2885<br>200 IF(17(0)=262656000.115(11)=2885<br>200 IF(17(0)7HENPRINT"FAL<br>220 IF(17(-0)RFNPRINT12)THENPRINT"FAL<br>220 IZ=ABS(IJ-1)/4:1Z=1NT(IZ)<br>240 IF(IK=4ANDIM)=3)THENIZ=1Z+1<br>250 IE=INT(IE-14KIZ)<br>260 I
```
#### **Manuskripte**

der Autor die Copyrightbestimmungen des Für die Veröffentlichung wird keine Gewähr in aug AG, Luzern, aber Speicherung in Datenver-<br>Verlages Mit der Annahme von Manuskripten oder Garantie übernommen, auch nicht dafür, arbe

Mit der Zustellung von Manuskripten anerkennt zur Übersetzung in andere Sprachen erworben. © 1982 by Mikro+Kleincomputer Informa Ver-<br>der Autor die Copyrightbestimmungen des Für die Veröffentlichung wird keine Gewähr lag A

durch die Redaktion und der Autor-Honorierung dass die verwendeten Schaltungen, Firmen-<br>durch den Verlag hat dieser das Recht zur mamen und Warenbezeichnungen usw. frei von Vervielfältigungen jedwelcher Art nur mit<br>Veröffe

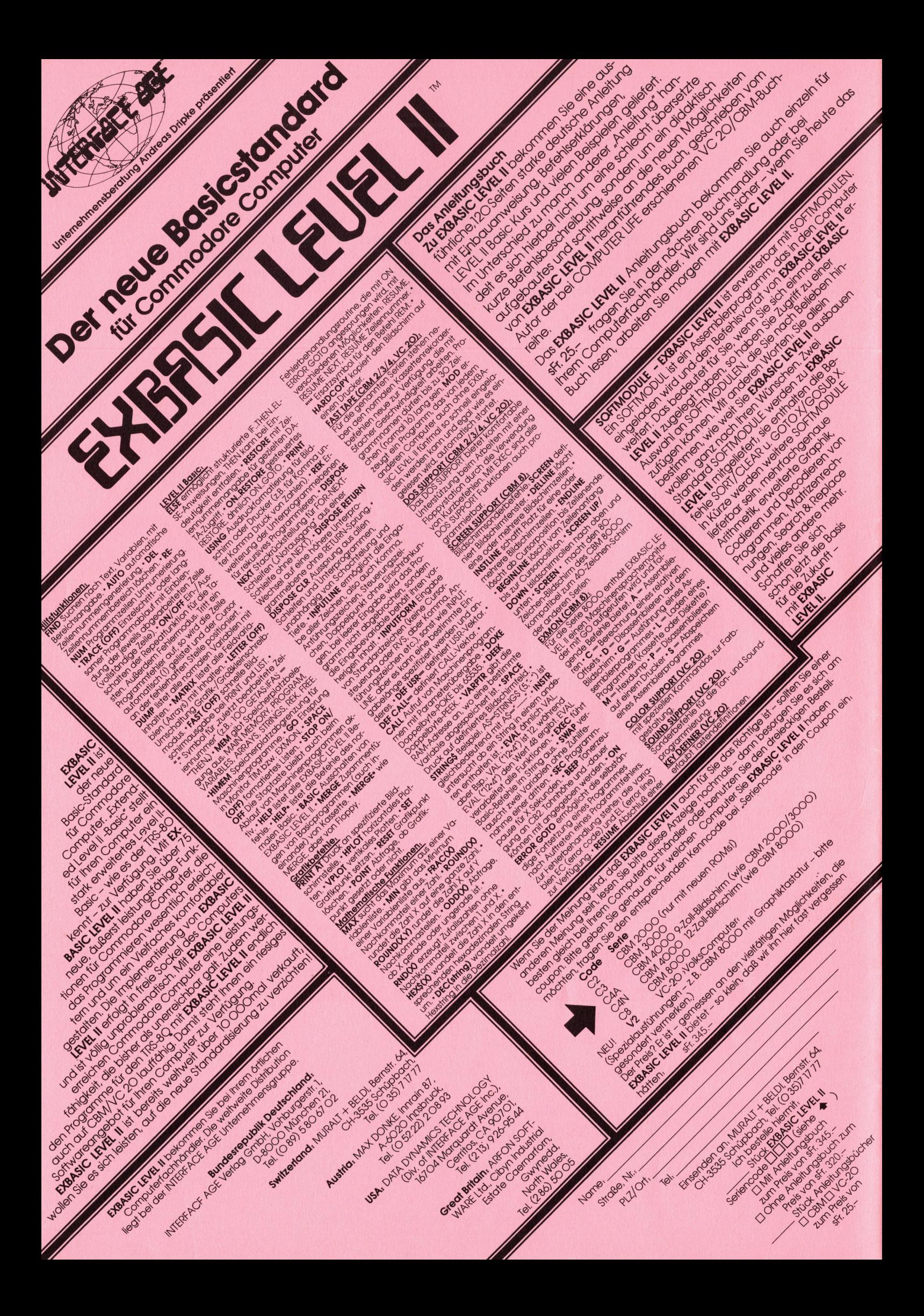